#### Vectores Parte <sup>I</sup>

[https://fceia.unr.edu.ar/](https://fceia.unr.edu.ar/~ariel/)~ariel/

March 8, <sup>2019</sup>

#### **Outline**

Sistemas de [coordenadas](#page-2-0) [Segmentos](#page-14-0) Dirigidos [Vectores](#page-43-0) en el plano Versores Canónicos [Operaciones](#page-67-0) con componentes

Eje Real

<span id="page-2-0"></span>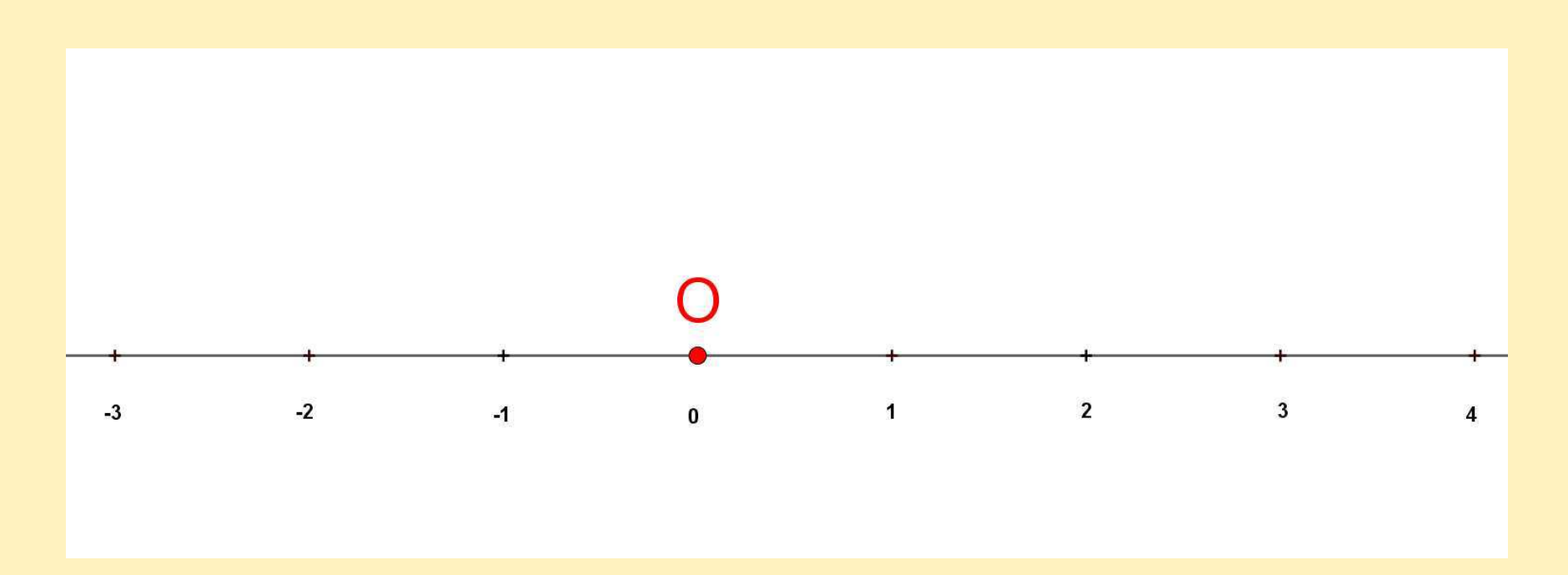

O: Origen de coordenadas  $(x=0)$ 

Eje Real

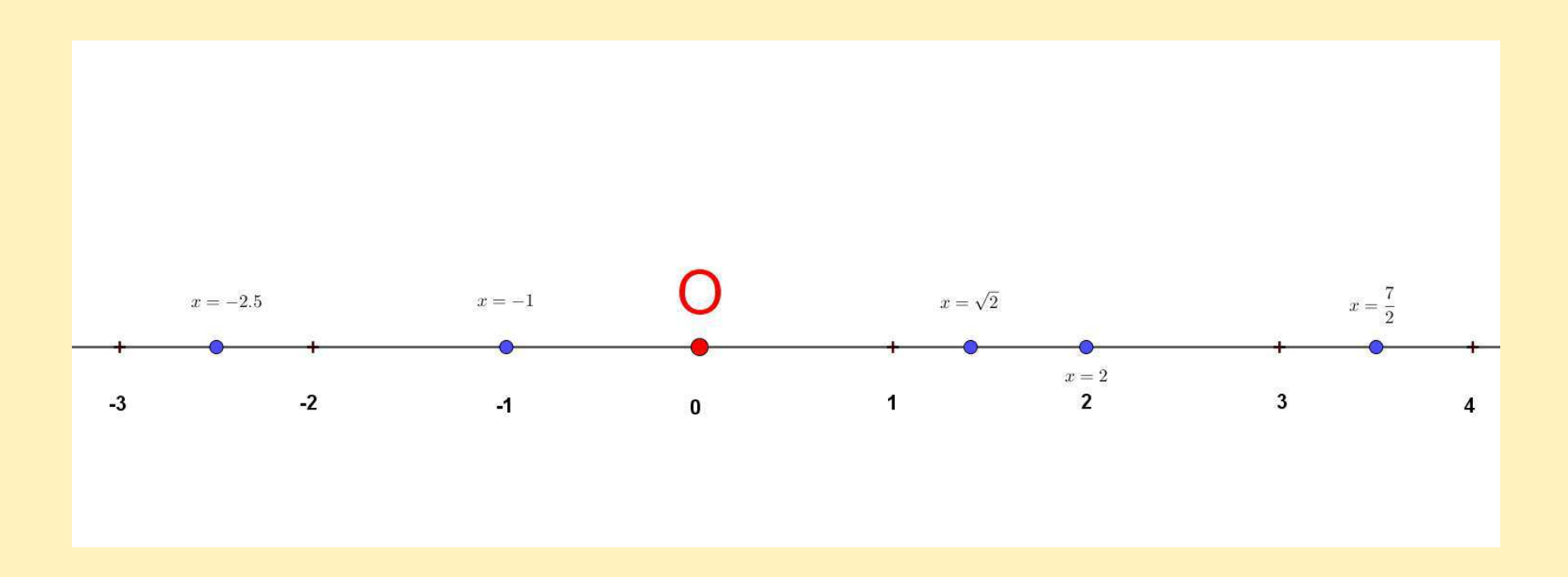

O: Origen de coordenadas  $(x=0)$ 

Eje Real

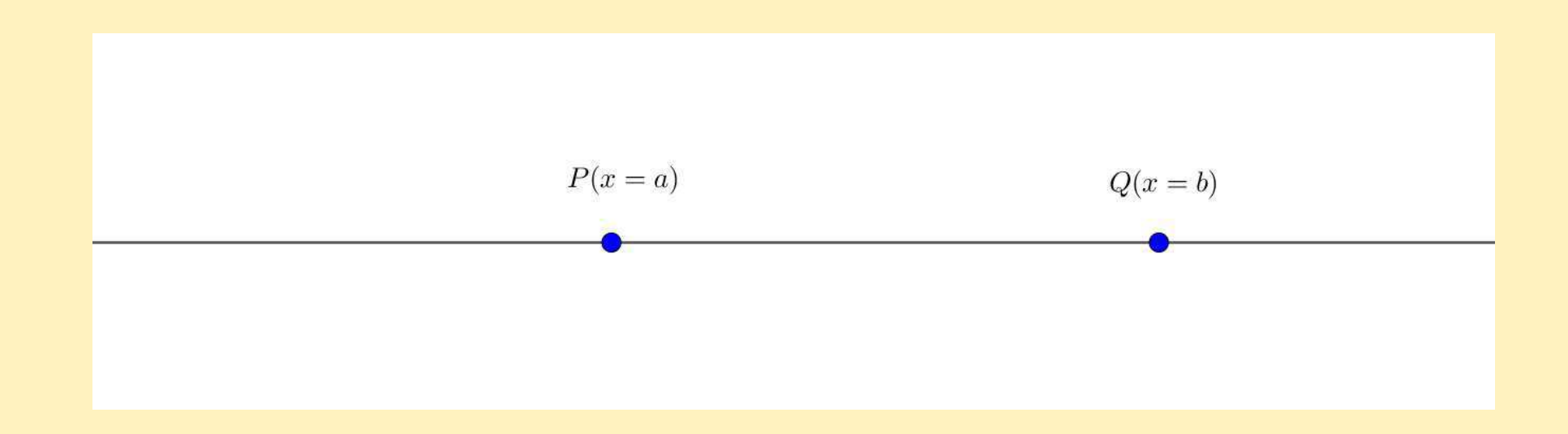

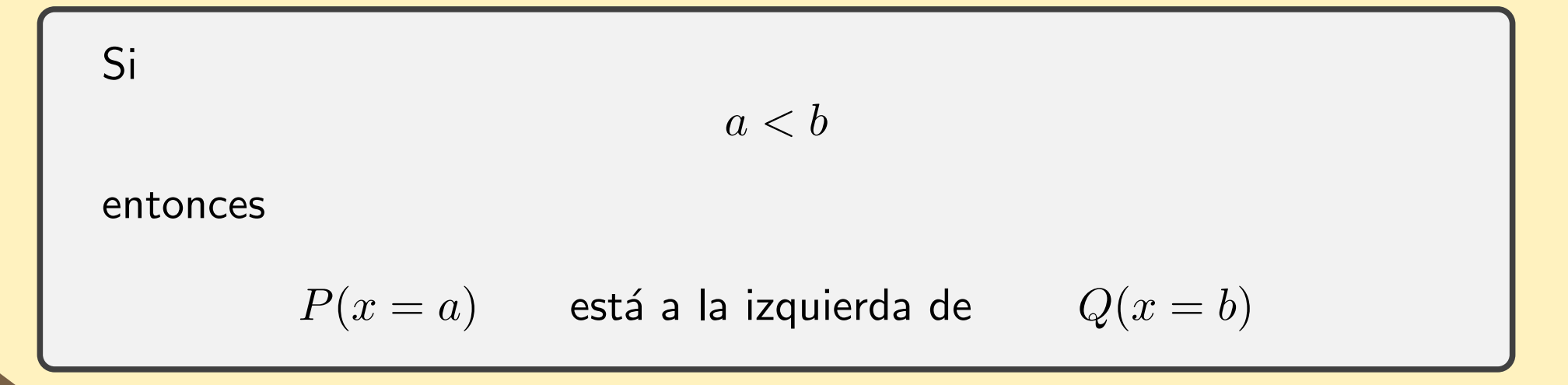

#### Ejemplo

Marcar en el eje real

- ■**Semieje positivo:**  $\{x : x > 0\}$
- **Semieje negativo:**  $\{x : x < 0\}$
- **El intervalo abierto**  $(-1, 1.5) =$  $(1, 1.5) = \{x : x > -1 \text{ y } x < 1.5\}$
- **El intervalo cerrado**  $[-\sqrt{2},2] = \{x:-\sqrt{2} \leq x \leq$  $\sqrt{2} \leq x \leq 2$
- **El intervalo semiabierto**  $\left[1,\frac{7}{4}\right)$  $\frac{7}{4})$
- ■**La semirrecta**  $x < 1.5$
- La semirrecta cerrada  $x \geq -3$ ■

Plano cartesiano

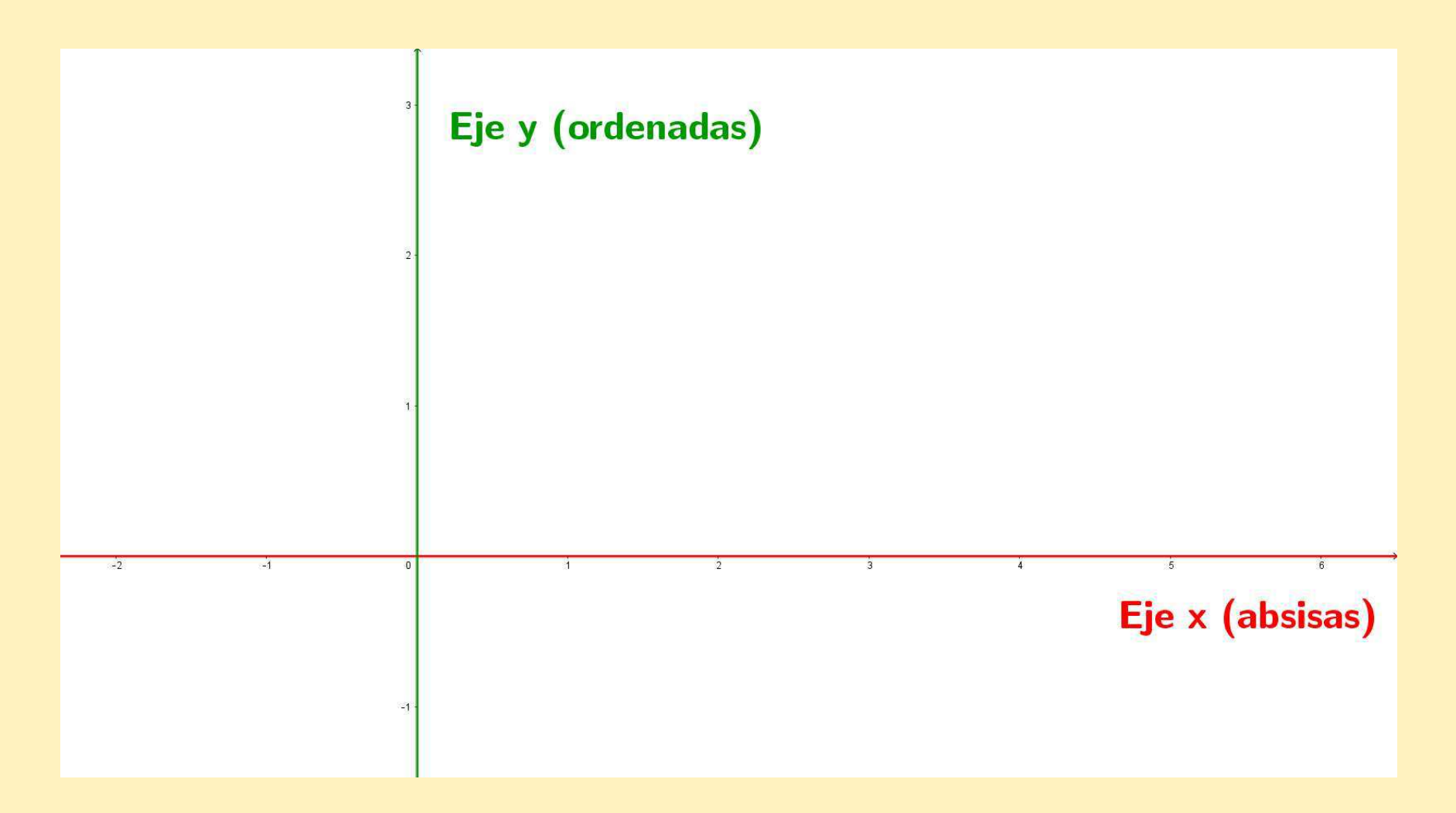

Plano cartesiano

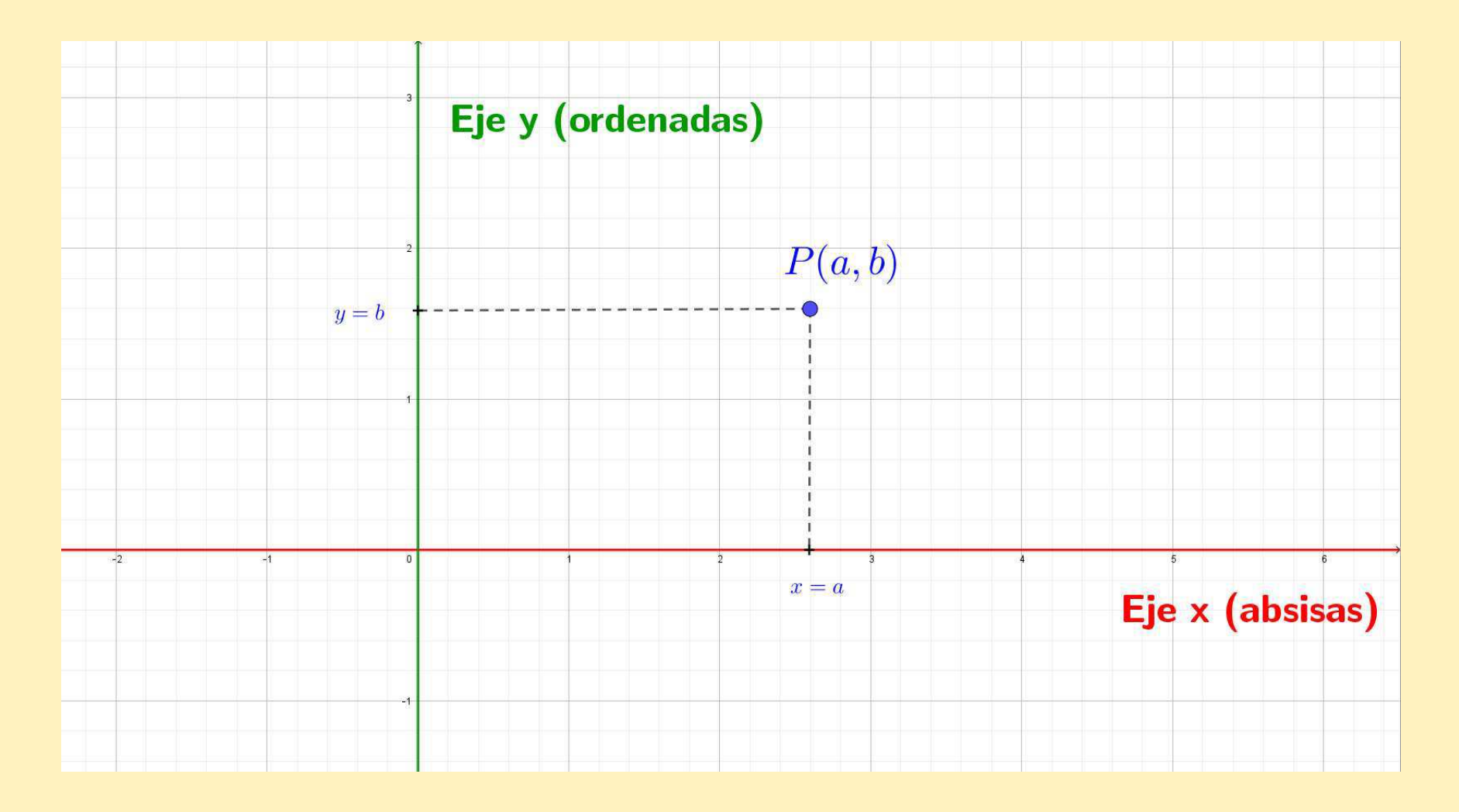

Plano cartesiano

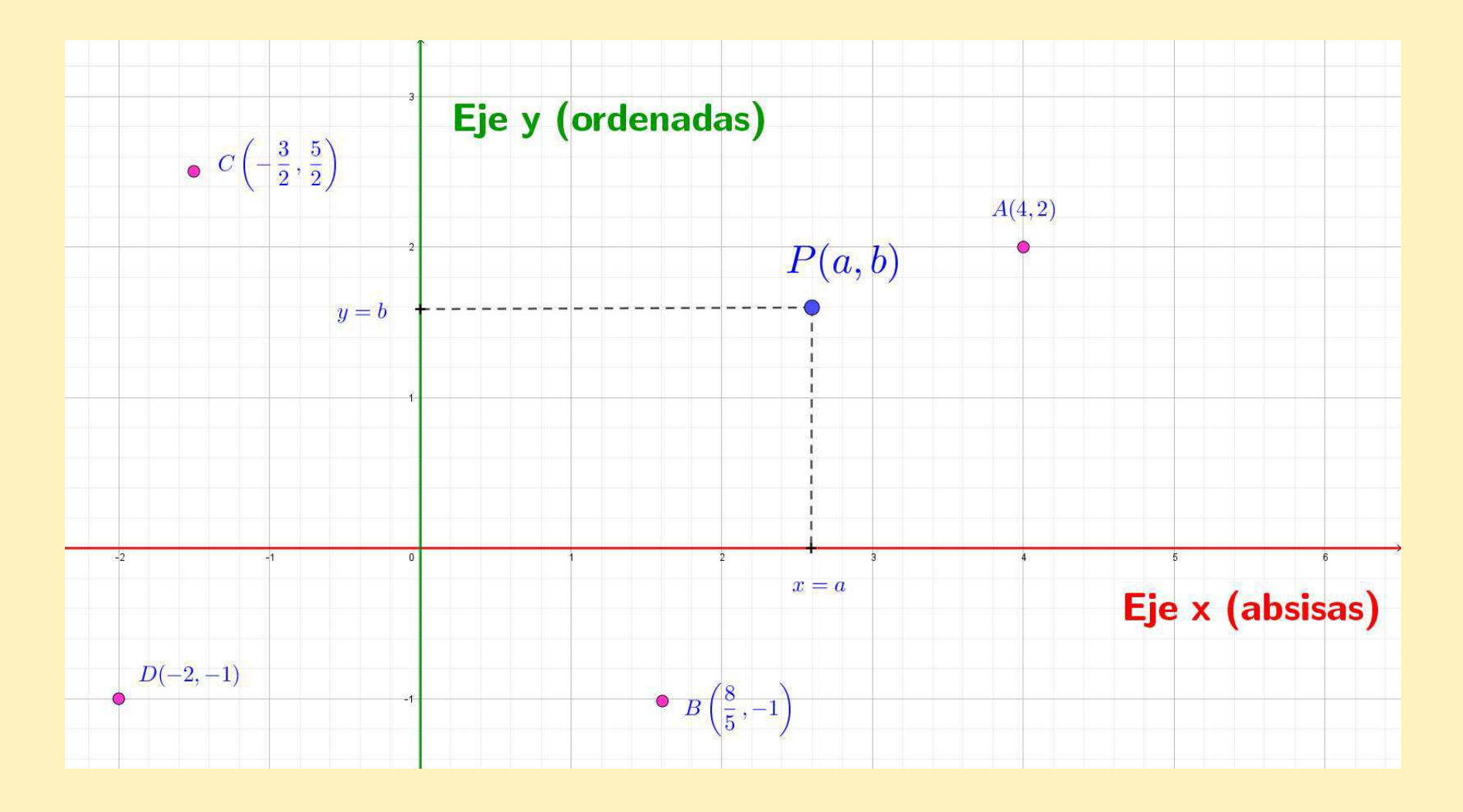

Decimos que  $P$  tiene **coordenadas**  $a$  y  $b$ 

Plano cartesiano

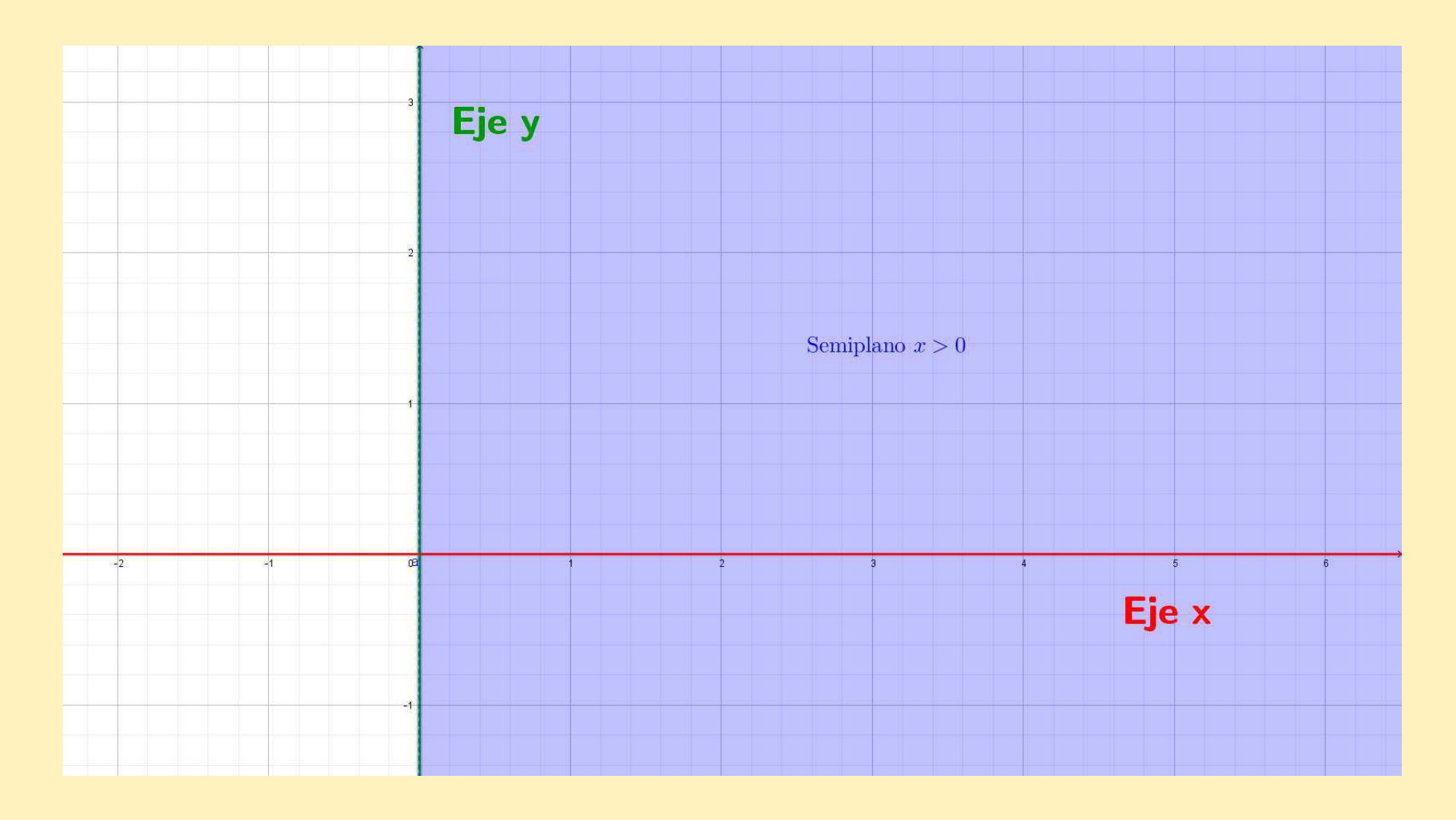

Decimos que  $P$  tiene **coordenadas**  $a$  y  $b$ 

#### Para recordar

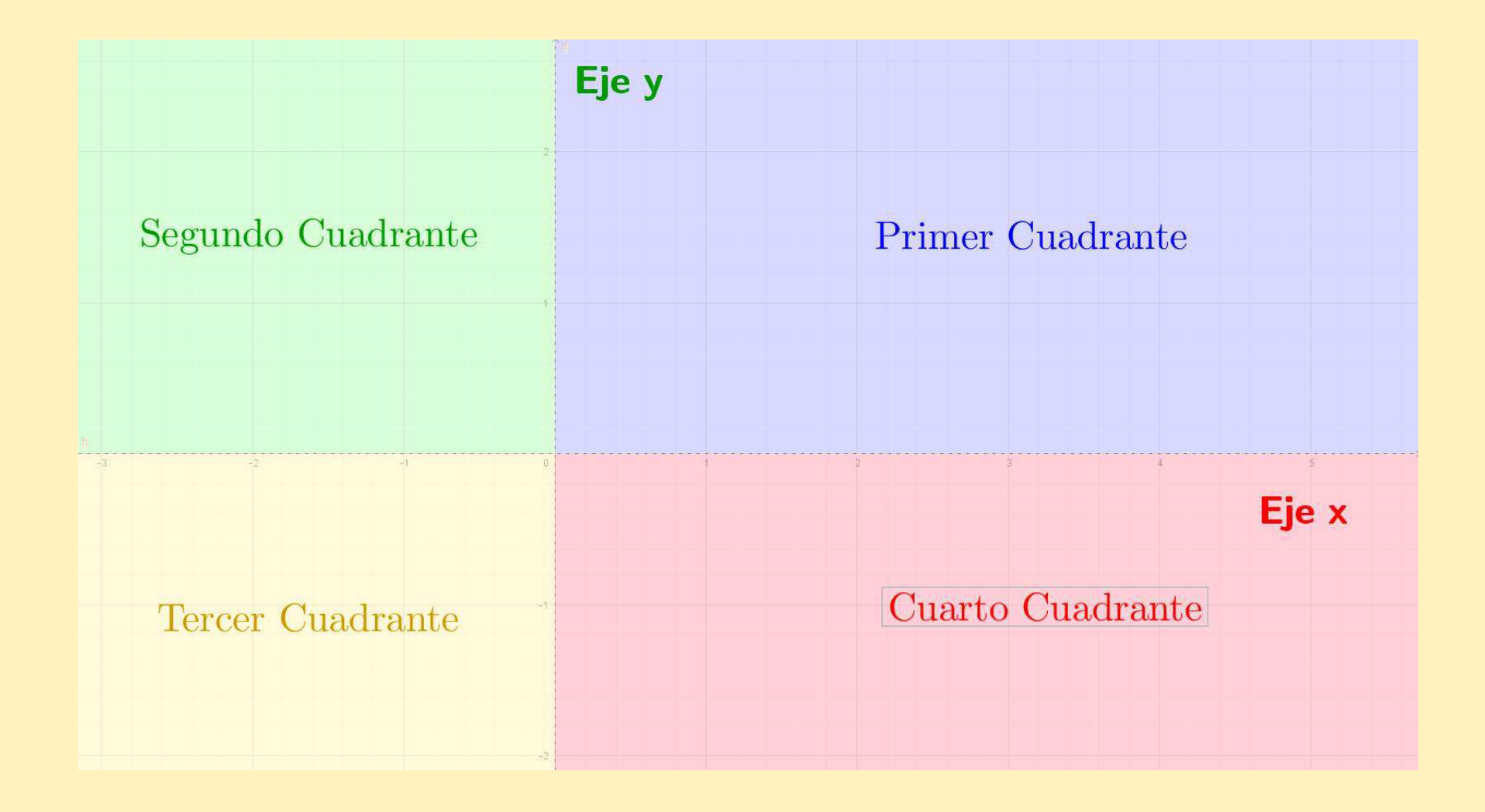

#### Para recordar

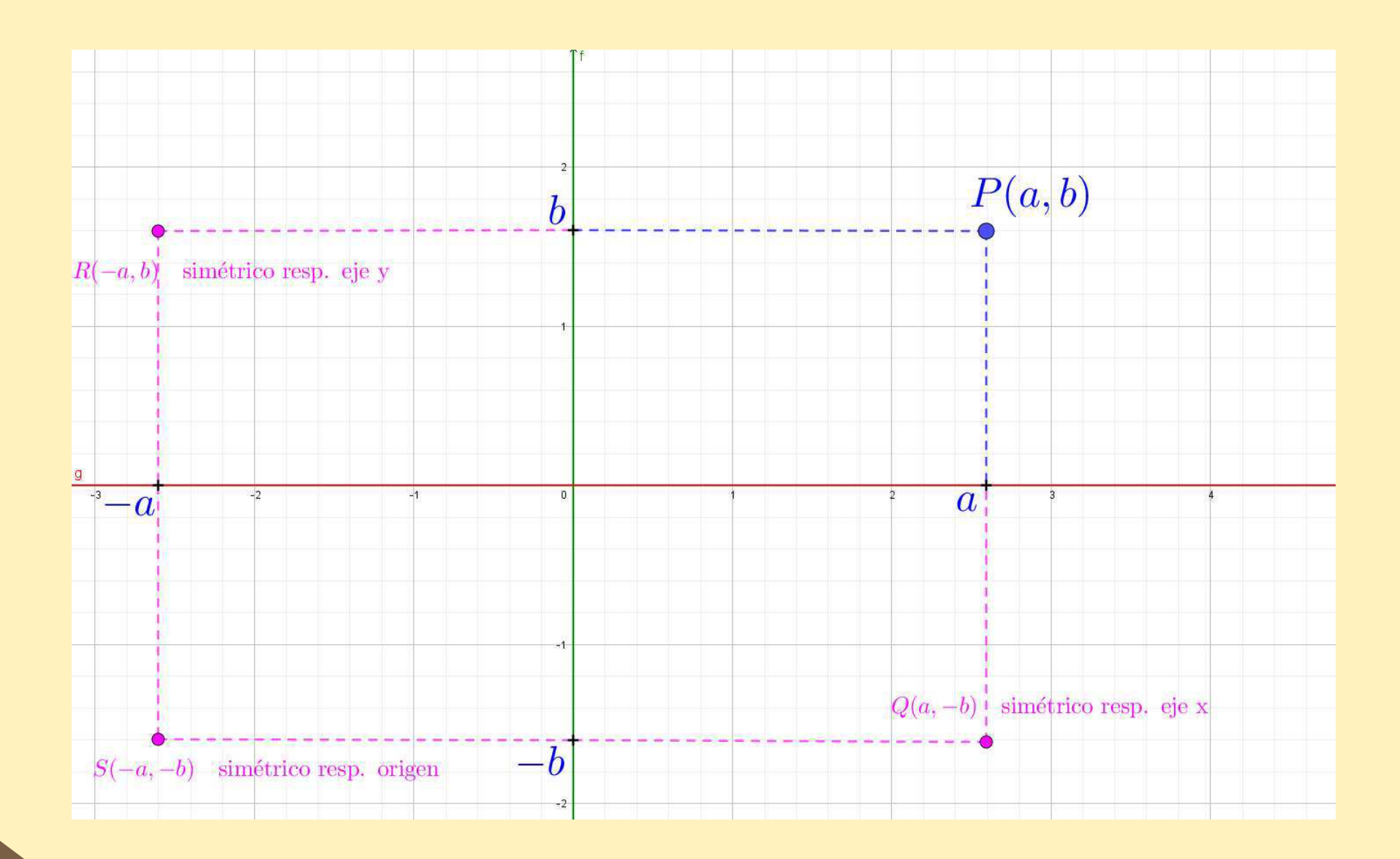

#### Ejemplo

Marcar en plano cartesiano  $xy$ 

- ■■ El punto  $A(\sqrt{5}, -$ 5 $\frac{5}{3}\big)$
- $\blacksquare$  El punto  $B$  simétrico de  $A$  respecto del eje  $x$
- $\blacksquare$  El simétrico de  $B$  respecto del eje  $y$
- $\blacksquare$  El simétrico de  $A$  respecto del origen
- $\blacksquare$  El semiplano  $y > 0$
- $\blacksquare$  El semiplano  $x < 4$ ■
- **El conjunto**  $\{(x, y) :$ ■ $-1 < y \le 2$
- **El** conjunto  $\{(x,y): x = \frac{1}{2}\}$ ■ $\frac{1}{2}\}$

#### Ejemplo

Marcar en plano cartesiano  $xy$ 

■ El punto 
$$
A(\sqrt{5}, -\frac{5}{3})
$$

- $\blacksquare$  El punto  $B$  simétrico de  $A$  respecto del eje  $x$
- $\blacksquare$  El simétrico de  $B$  respecto del eje  $y$
- $\blacksquare$  El simétrico de  $A$  respecto del origen
- $\blacksquare$  El semiplano  $y > 0$
- $\blacksquare$  El semiplano  $x < 4$ ■
- **El conjunto**  $\{(x, y) :$ ■ $-1 < y \le 2$
- **El** conjunto  $\{(x,y): x = \frac{1}{2}\}$ ■ $\frac{1}{2}\}$

#### Al plano cartesiano lo denotamos

$$
\text{plano } xy, \qquad \mathbb{R}^2, \qquad \mathbb{R} \times \mathbb{R}
$$

<span id="page-14-0"></span>

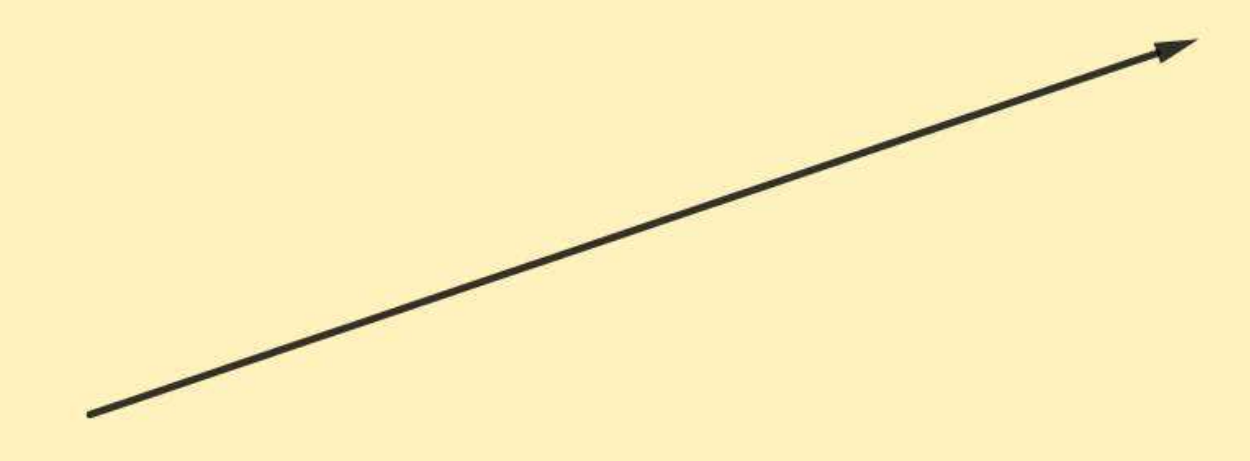

Un **segmento dirigido** es un segmento con un **punto inicial** y un **punto** terminal o final

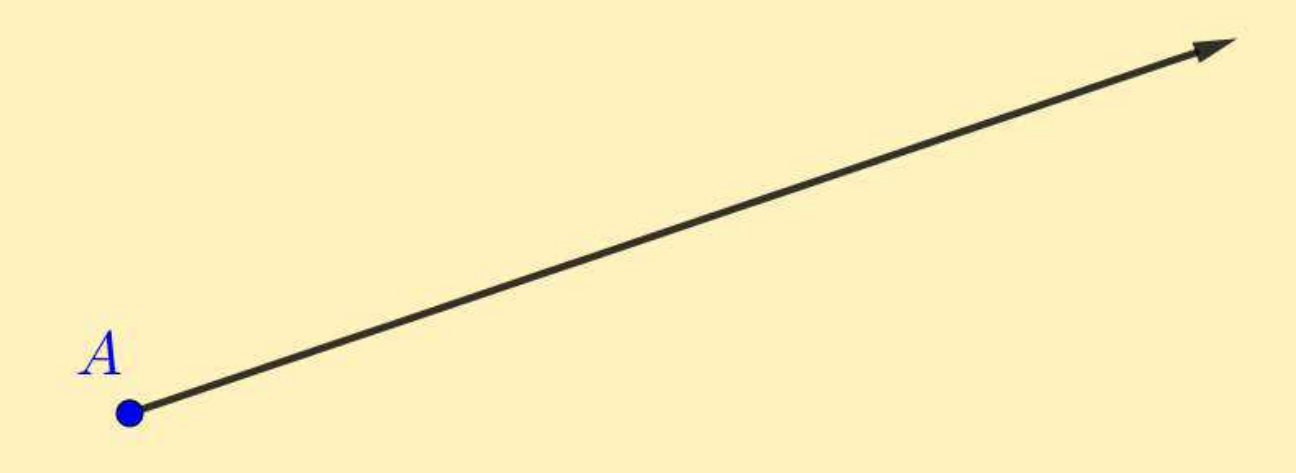

A: punto inicial

<sup>10</sup> / <sup>36</sup>

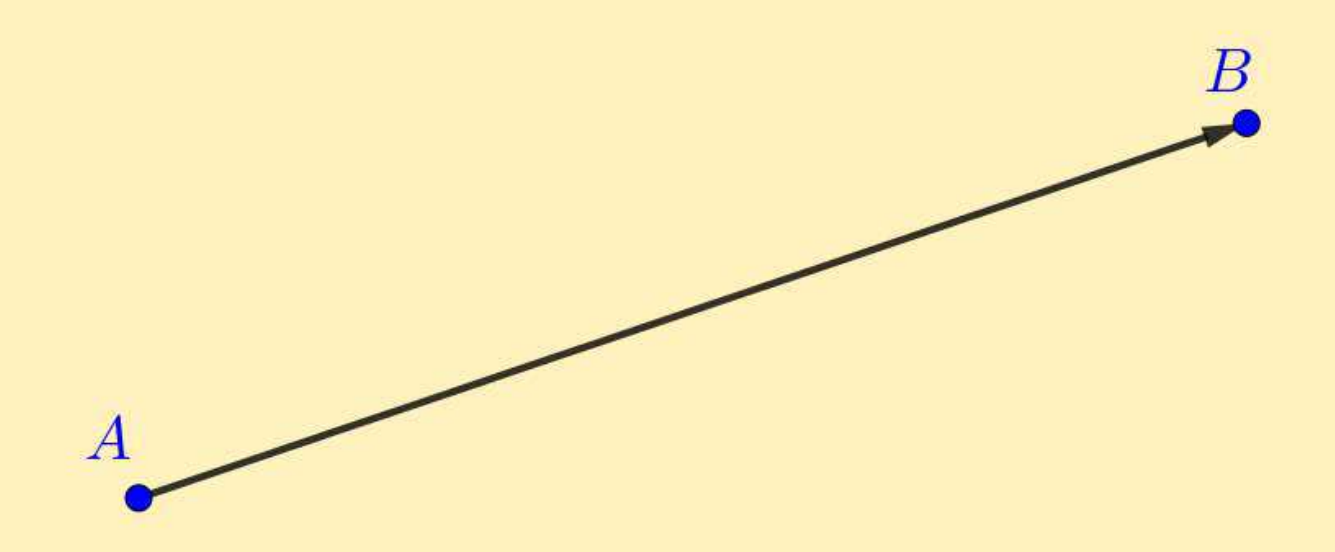

#### A: punto inicial B: punto terminal

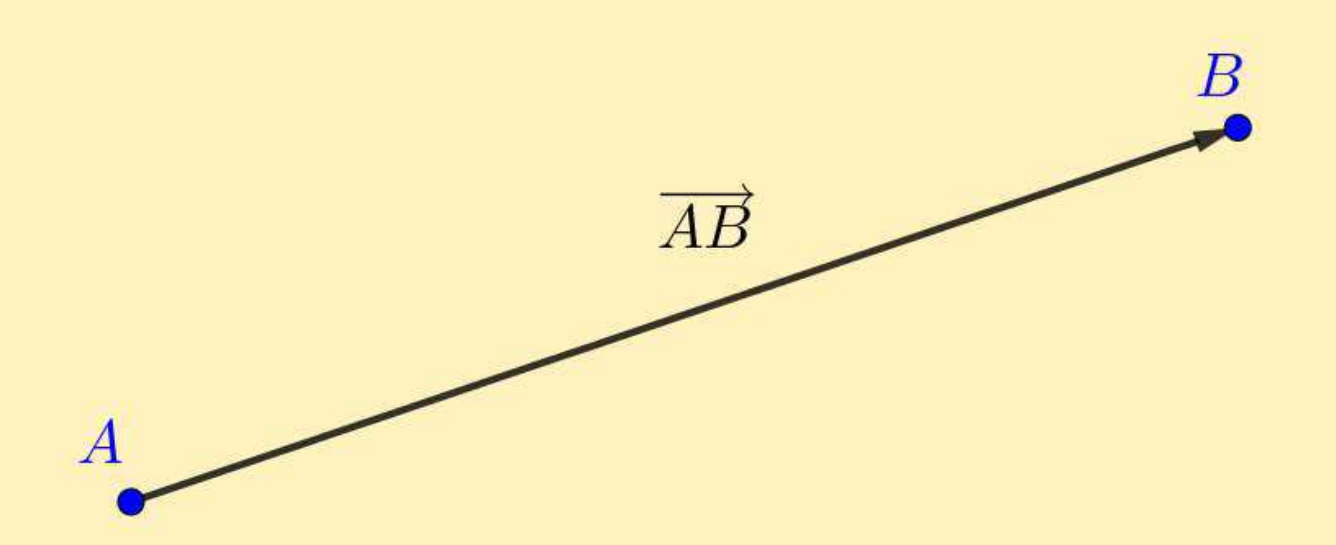

A: punto inicial B: punto terminal

Denotamos al segmento dirigido  $\overrightarrow{AB}$ , o simplemente  $AB$  cuando no haya confusión

Características de un Segmento Dirigido

■■ Módulo o Longitud: es la longitud del segmento. Al módulo de un<br>□ → □ segmento dirigido  $\overrightarrow{AB}$  lo denotamos  $\overrightarrow{AB}|$  

Características de un Segmento Dirigido

■■ Módulo o Longitud: es la longitud del segmento. Al módulo de un<br>□ → □ segmento dirigido  $\overrightarrow{AB}$  lo denotamos  $\overrightarrow{AB}|$  

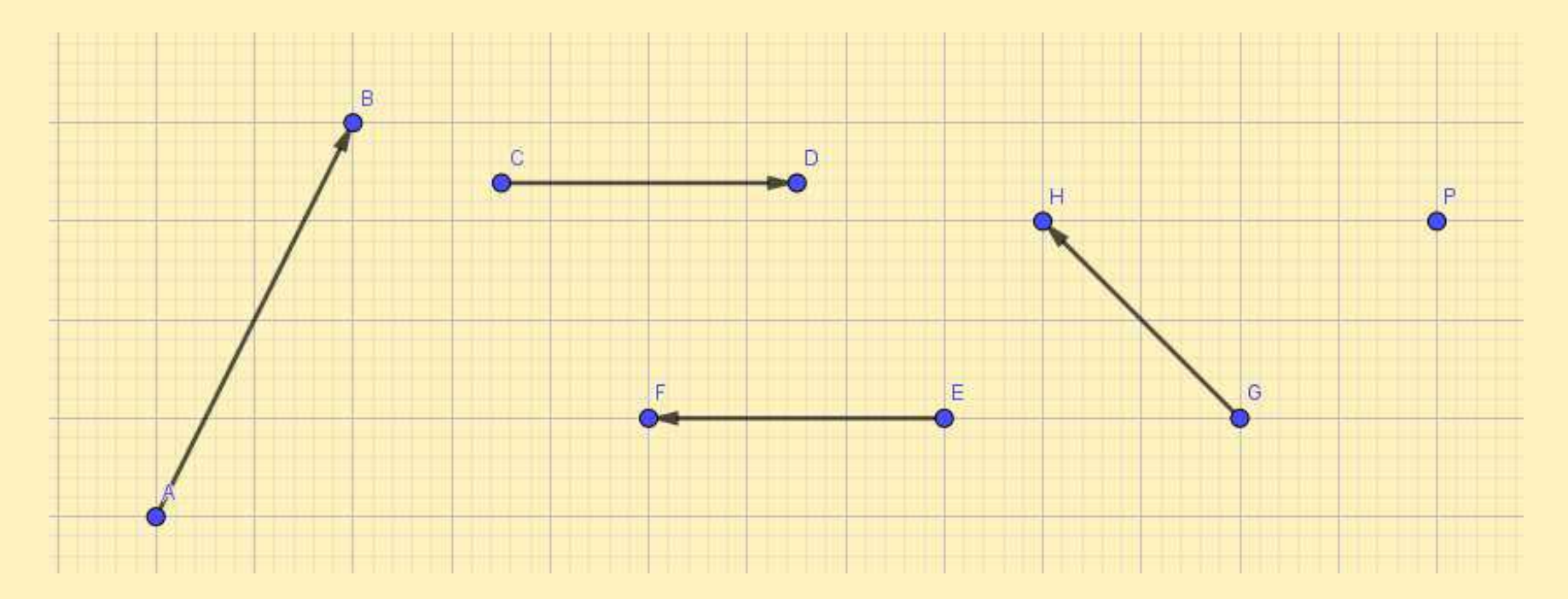

Características de un Segmento Dirigido

■■ Módulo o Longitud: es la longitud del segmento. Al módulo de un<br>□ → □ segmento dirigido  $\overrightarrow{AB}$  lo denotamos  $\overrightarrow{AB}|$   $\overline{\phantom{a}}$ 

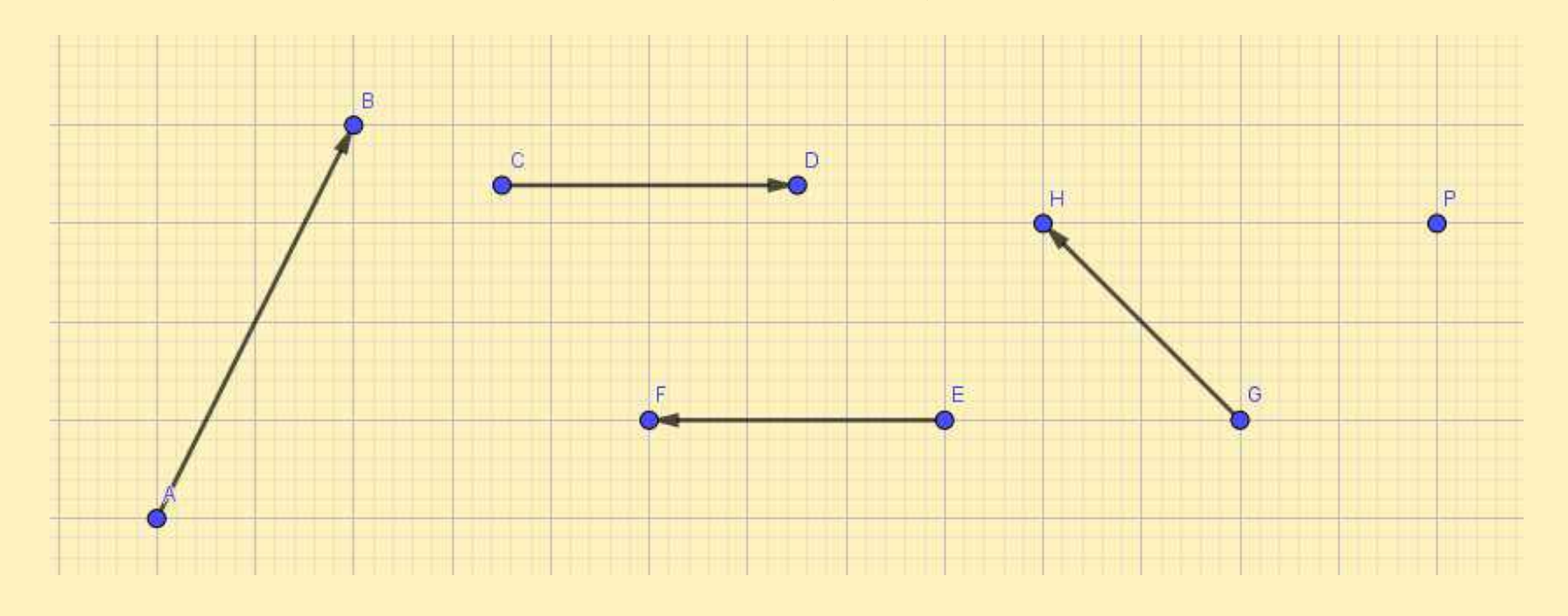

 $|\overrightarrow{AB}| = \sqrt{20},$   $|\overrightarrow{CD}| = |\overrightarrow{EF}| = 3,$   $|\overrightarrow{GH}| = \sqrt{8},$   $|\overrightarrow{PP}| = ?$ 

Características de un Segmento Dirigido

Un segmento dirigido con los mismos puntos inicial <sup>y</sup> terminal tiene módulo  $0_\cdot$ 

**Entonces** 

$$
\left| \overrightarrow{PP} \right| = 0
$$

■

Características de un Segmento Dirigido

Dirección: determinada por la recta que contiene al segmento

■

#### Características de un Segmento Dirigido

Dirección: determinada por la recta que contiene al segmento

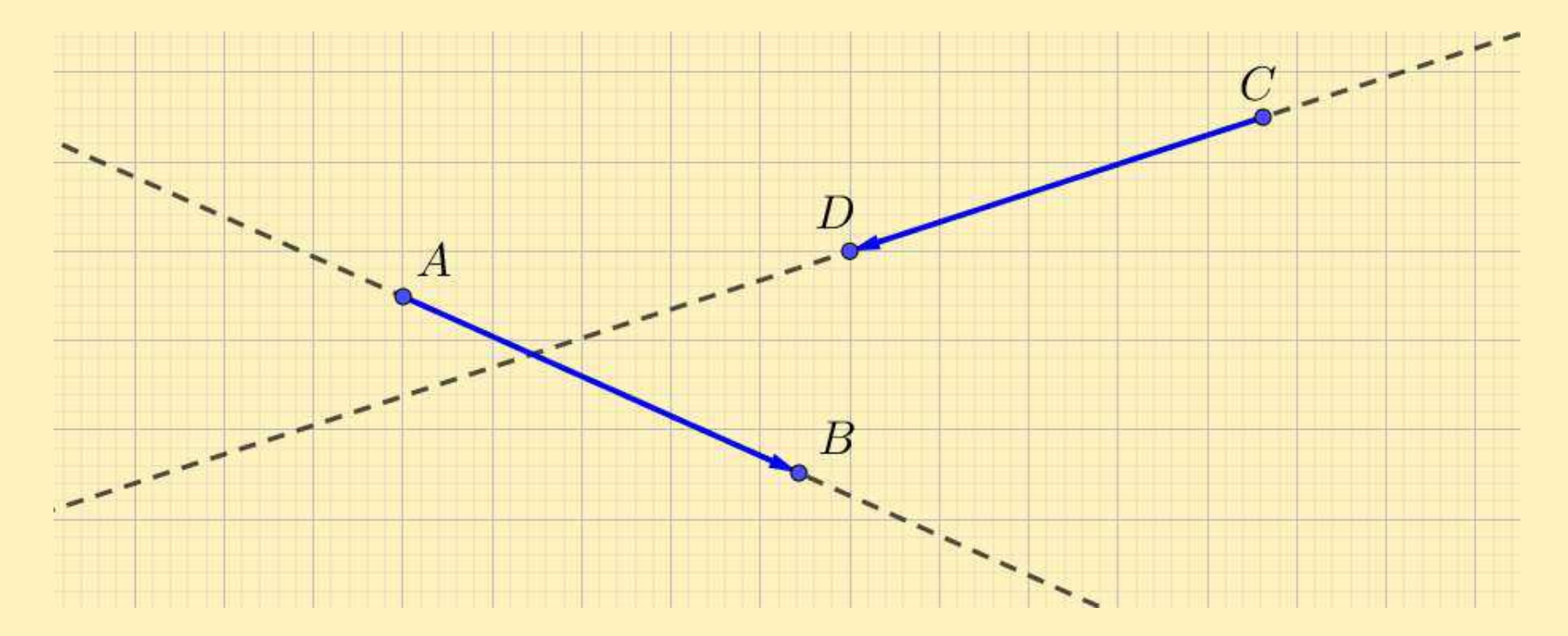

■

#### Características de un Segmento Dirigido

Dirección: determinada por la recta que contiene al segmento

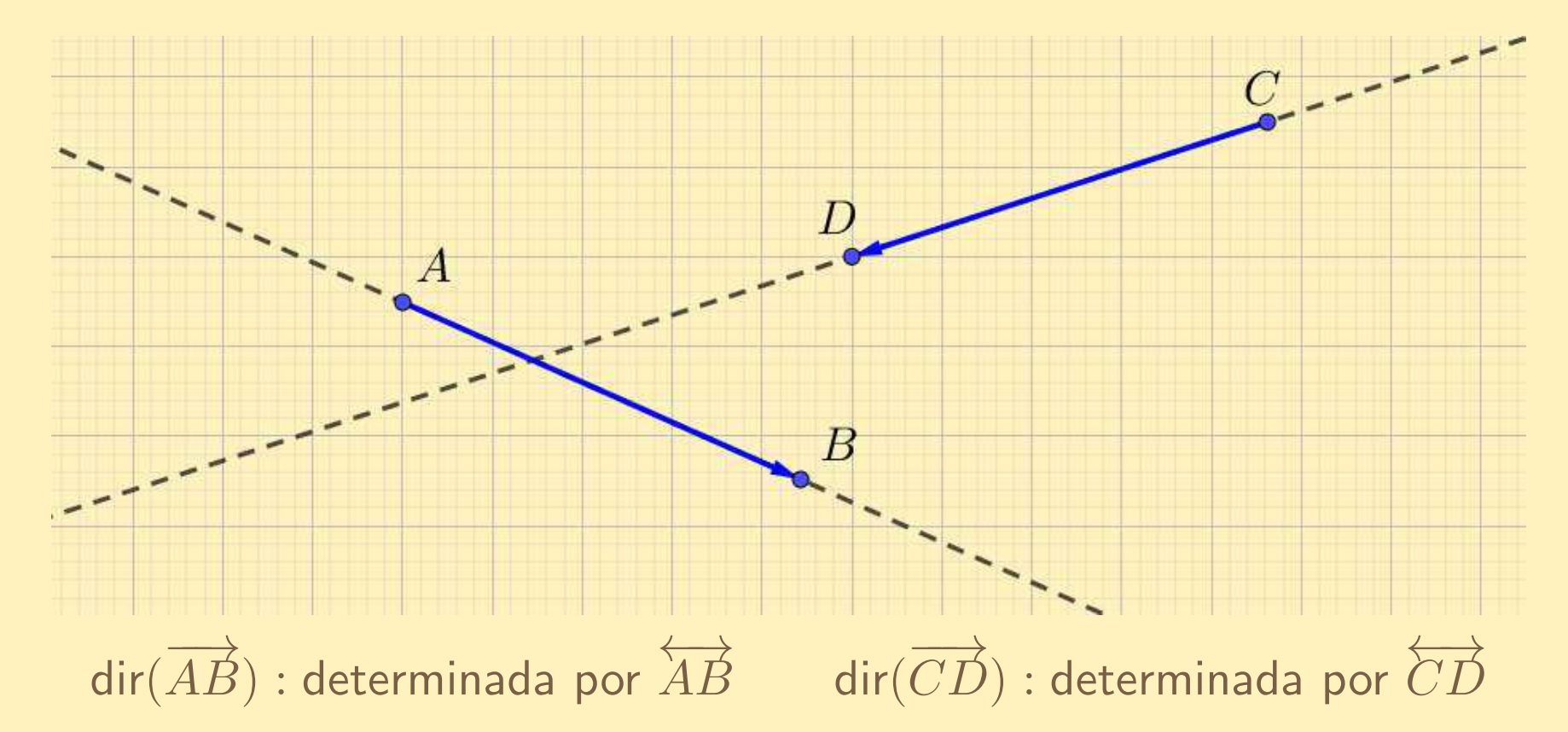

■

#### Características de un Segmento Dirigido

Dirección: determinada por la recta que contiene al segmento

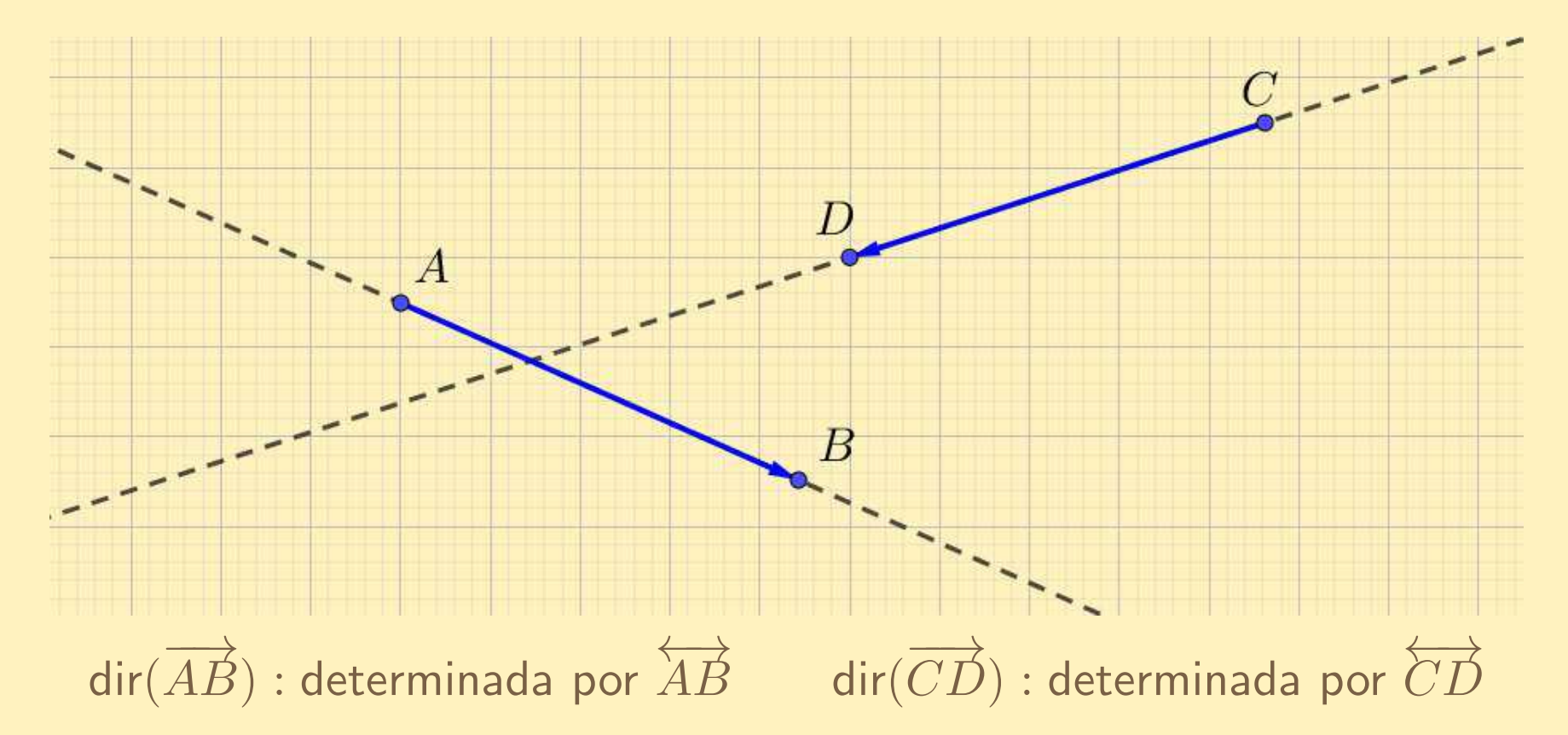

No definimos dirección para segmentos dirigidos de módulo 0

Dos segmentos dirigidos (de módulo  $>0)$  <mark>tienen la misma dirección</mark> si las rectas que los contienen son paralelas.

Dos segmentos dirigidos (de módulo  $>0)$  <mark>tienen la misma dirección</mark> si las rectas que los contienen son paralelas.

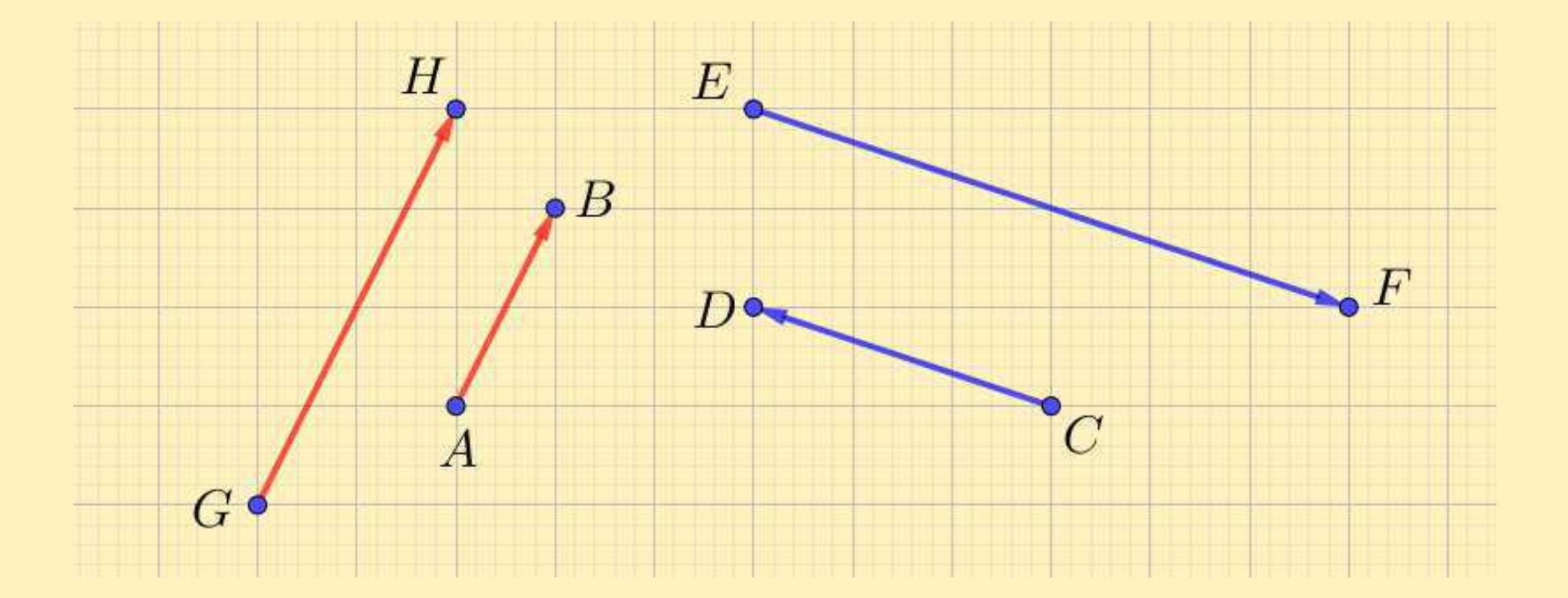

Dos segmentos dirigidos (de módulo  $>0)$  <mark>tienen la misma dirección</mark> si las rectas que los contienen son paralelas.

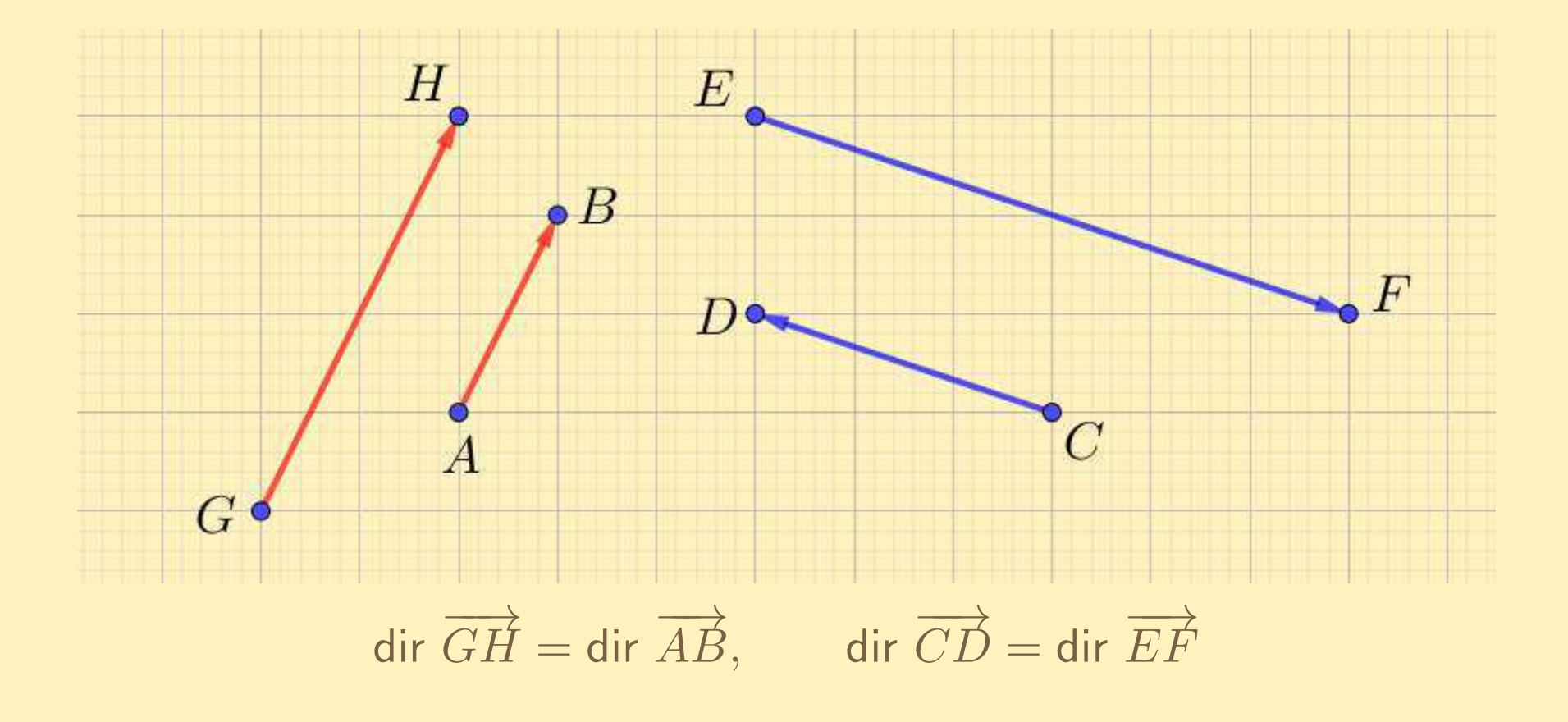

■Sentido: indicado por la flecha

■Sentido: indicado por la flecha

> $\boldsymbol{B}$  $\boldsymbol{A}$

■Sentido: indicado por la flecha

# $\boldsymbol{B}$  $\boldsymbol{A}$

 $\overrightarrow{AB}$  $\emph{B}$  tiene sentido desde  $\emph{A}$  hacia  $\emph{B}$ 

Sentido: indicado por la flecha

# $\, B \,$  $\boldsymbol{A}$

 $\overrightarrow{AB}$  $\emph{B}$  tiene sentido desde  $\emph{A}$  hacia  $\emph{B}$ 

No definimos sentido para segmentos dirigidos de módulo 0

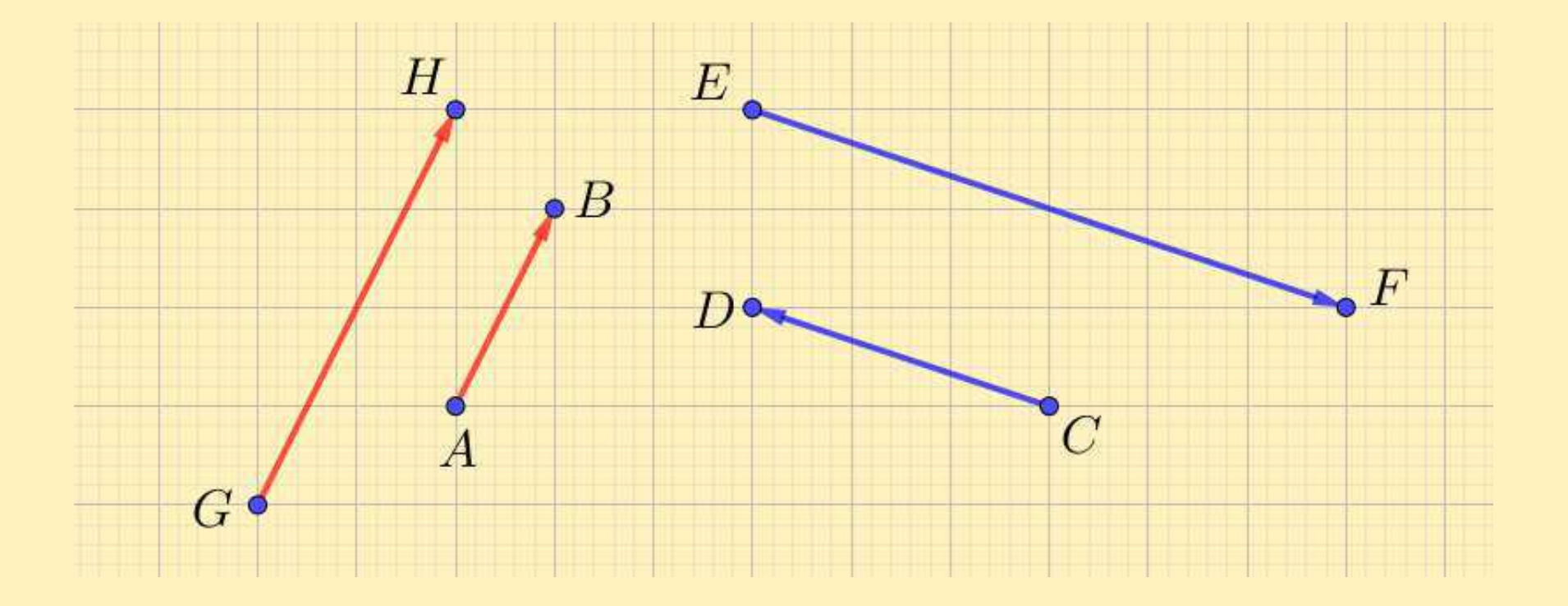

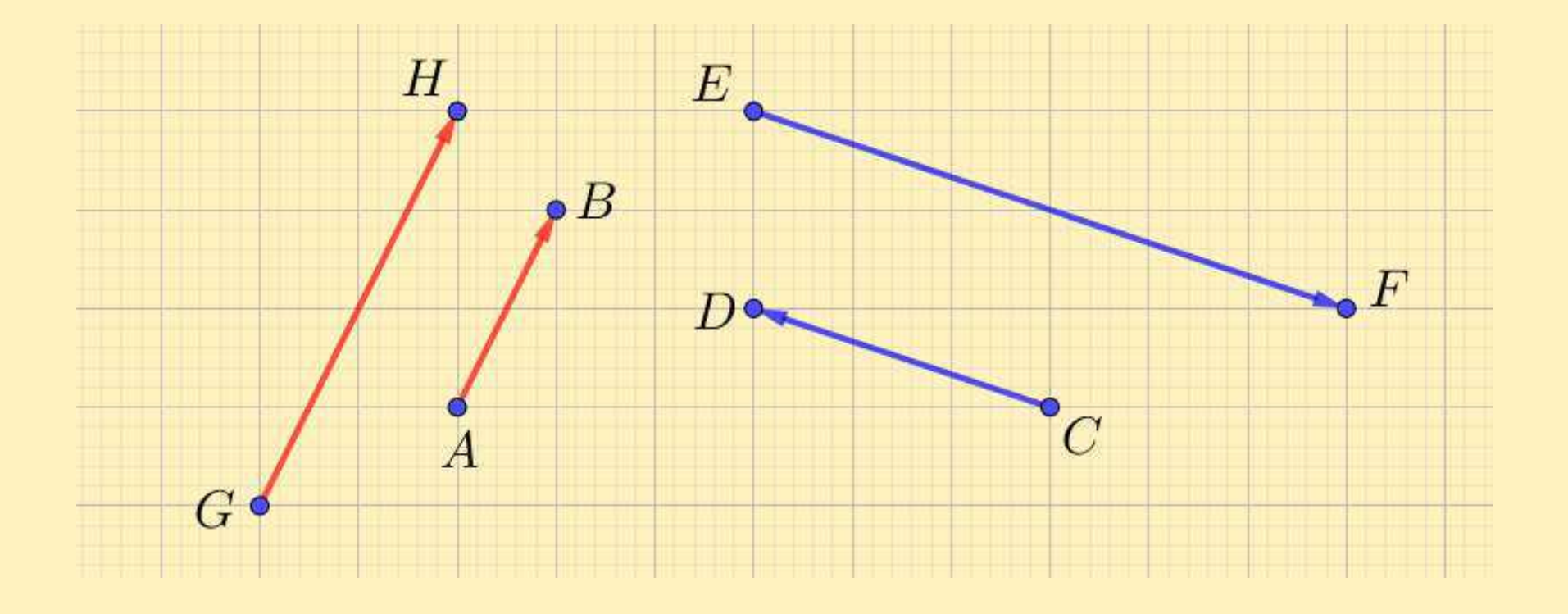

 $\overrightarrow{AB}$  y  $\overrightarrow{GH}$  $H$  tienen el mismo sentido  $\overrightarrow{BC}$  y  $\overrightarrow{EF}$  $\overline{F}$  tienen sentidos opuestos
Resumiendo

 $\boldsymbol{B}$  $\boldsymbol{A}$ 

 $\boldsymbol{A}$ 

#### Resumiendo

 $\mathsf{Direction}\ \mathsf{de}\ \overrightarrow{AB}\colon \mathsf{determinada}\ \mathsf{por}\ \mathsf{recta}\ \overleftrightarrow{AB}$ 

 $B$ 

 $\boldsymbol{A}$ 

#### Resumiendo

 $\mathsf{Direction}\ \mathsf{de}\ \overrightarrow{AB}\colon \mathsf{determinada}\ \mathsf{por}\ \mathsf{recta}\ \overleftrightarrow{AB}$ Sentido de  $\overrightarrow{AB}$ : desde  $A$  hacia  $B$ 

 $\overline{a}$ 

 $\boldsymbol{B}$ 

#### Resumiendo

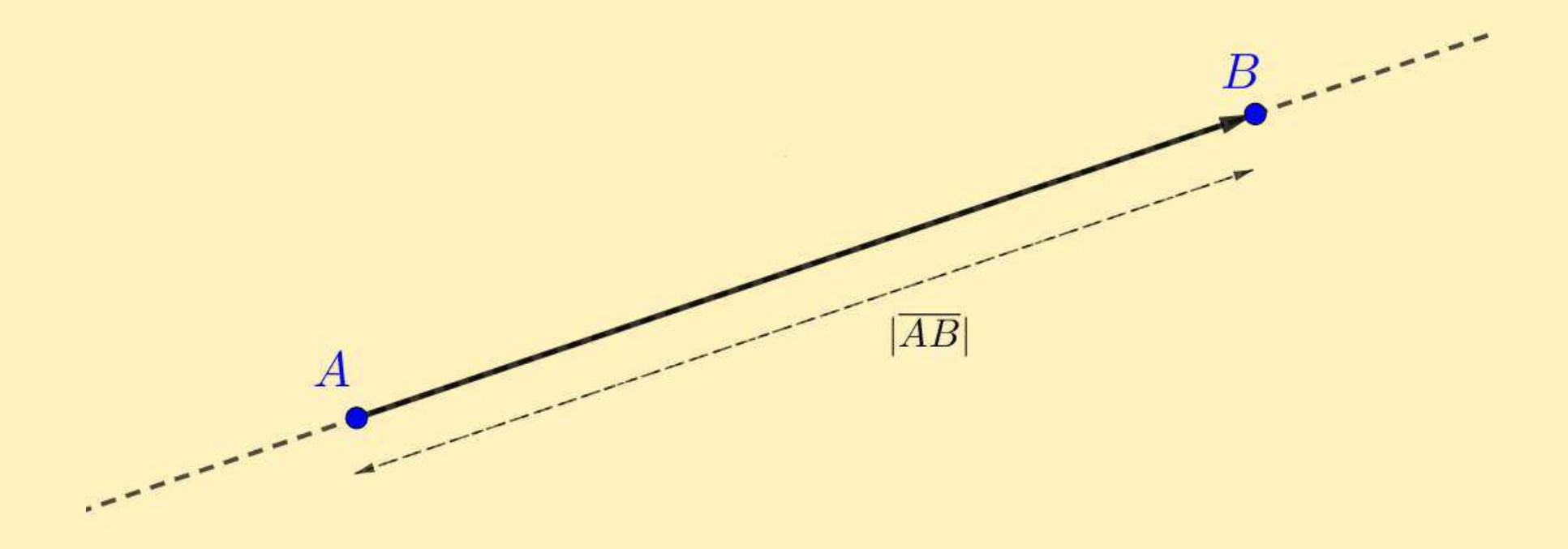

 $\mathsf{Direction}\ \mathsf{de}\ \overrightarrow{AB}\colon \mathsf{determinada}\ \mathsf{por}\ \mathsf{recta}\ \overleftrightarrow{AB}$ Sentido de  $\overrightarrow{AB}$ : desde  $A$  hacia  $B$ Módulo de  $\overrightarrow{AB}$ :  $|\overrightarrow{AB}|$ 

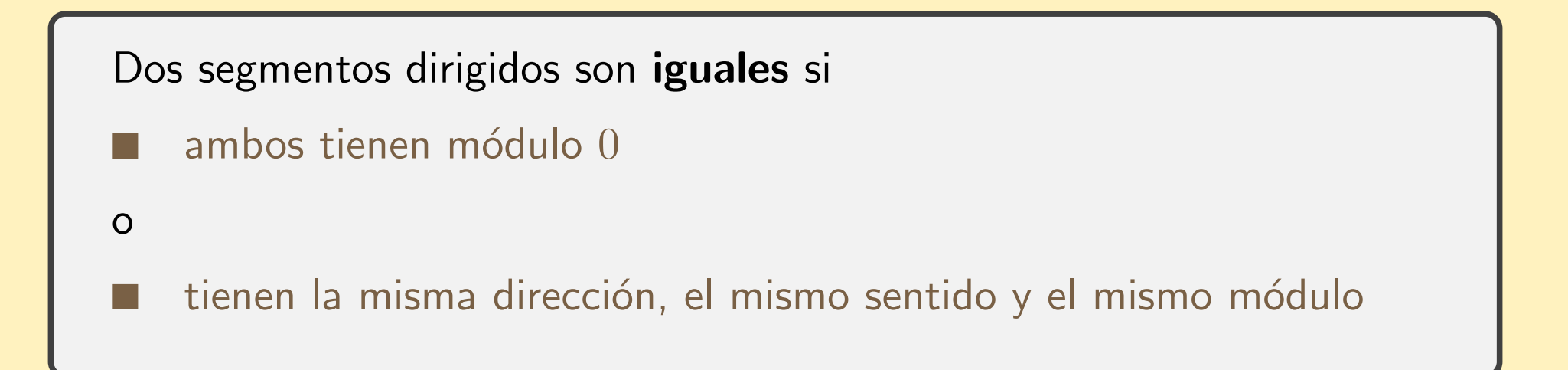

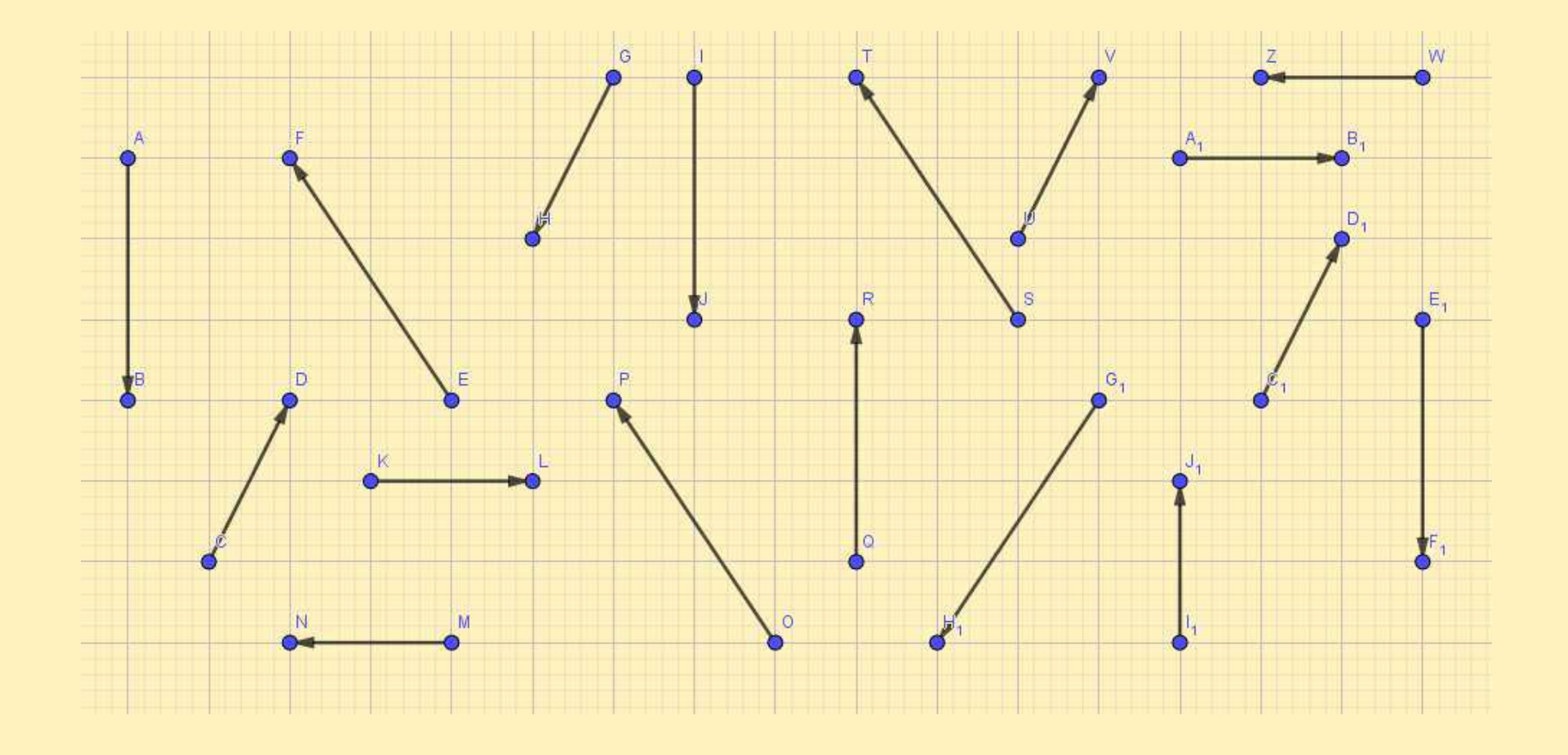

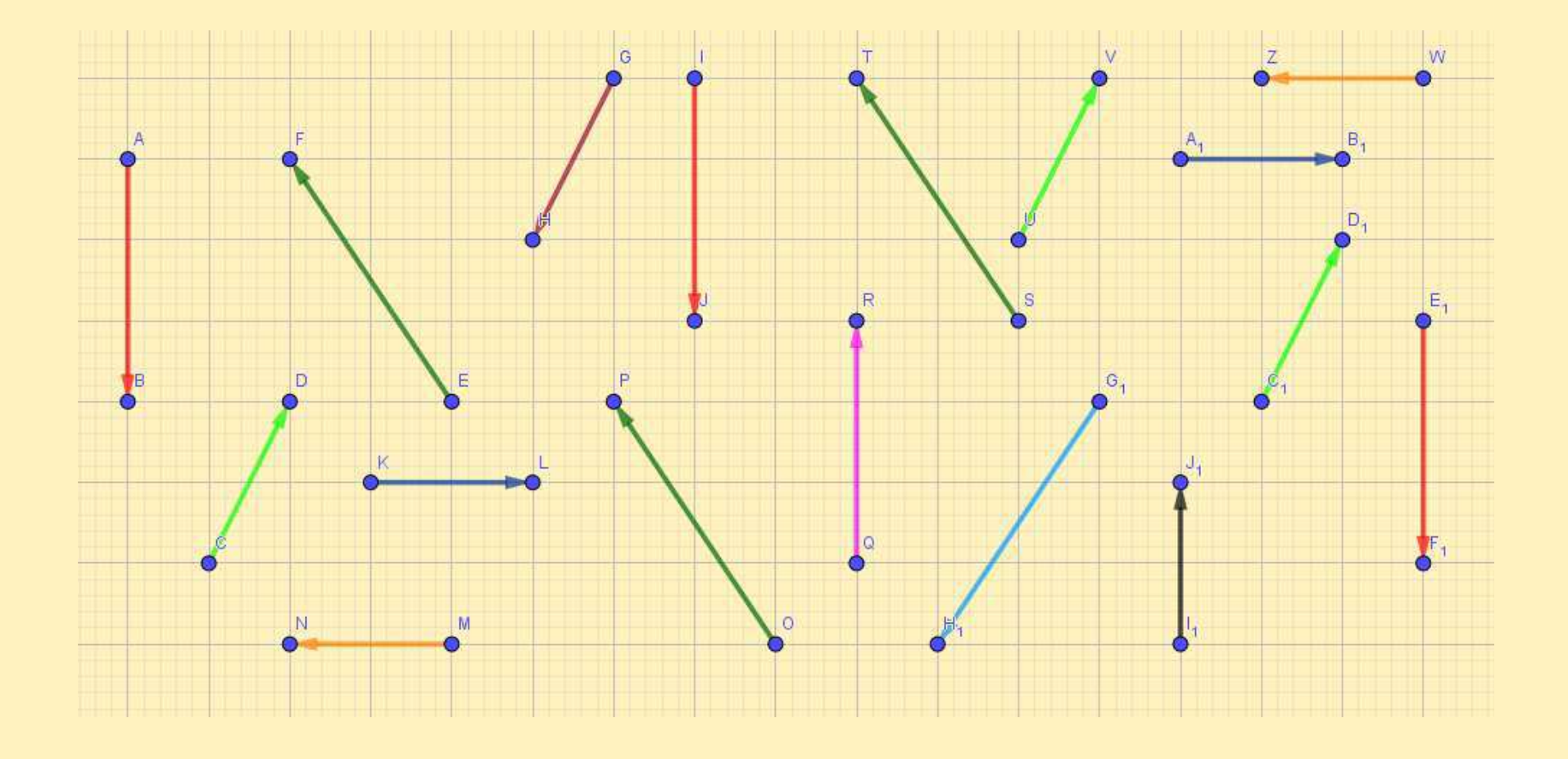

Un **vector** es un segmento dirigido junto con la noción de igualdad recién introducida

Un **vector** es un segmento dirigido junto con la noción de igualdad recién introducida

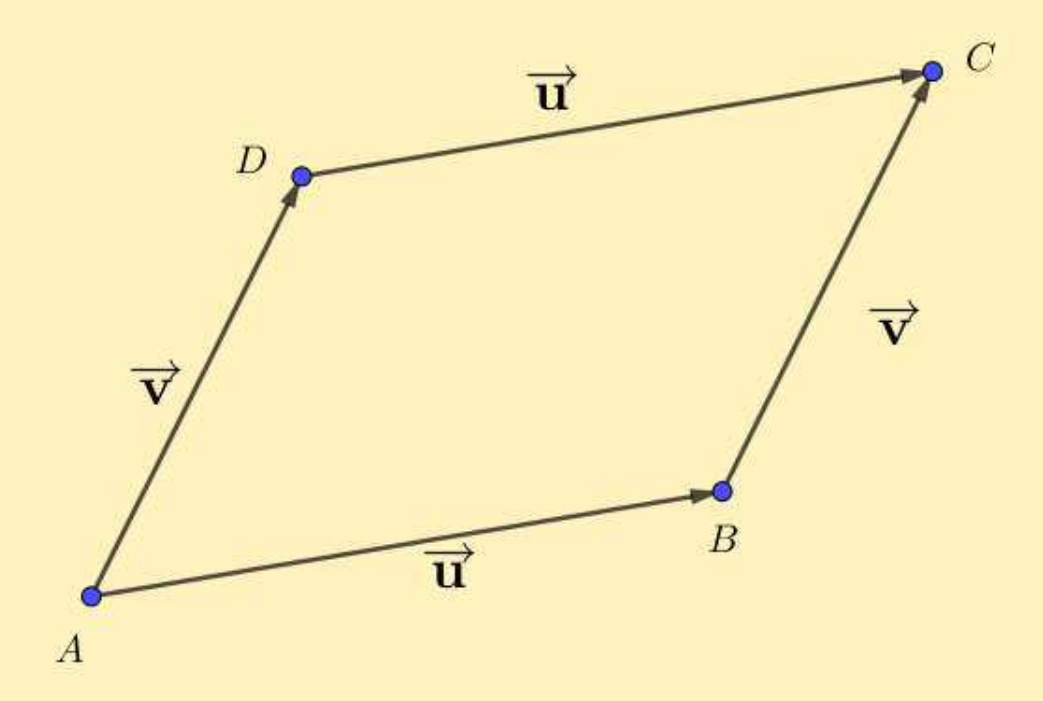

Un **vector** es un segmento dirigido junto con la noción de igualdad recién introducida

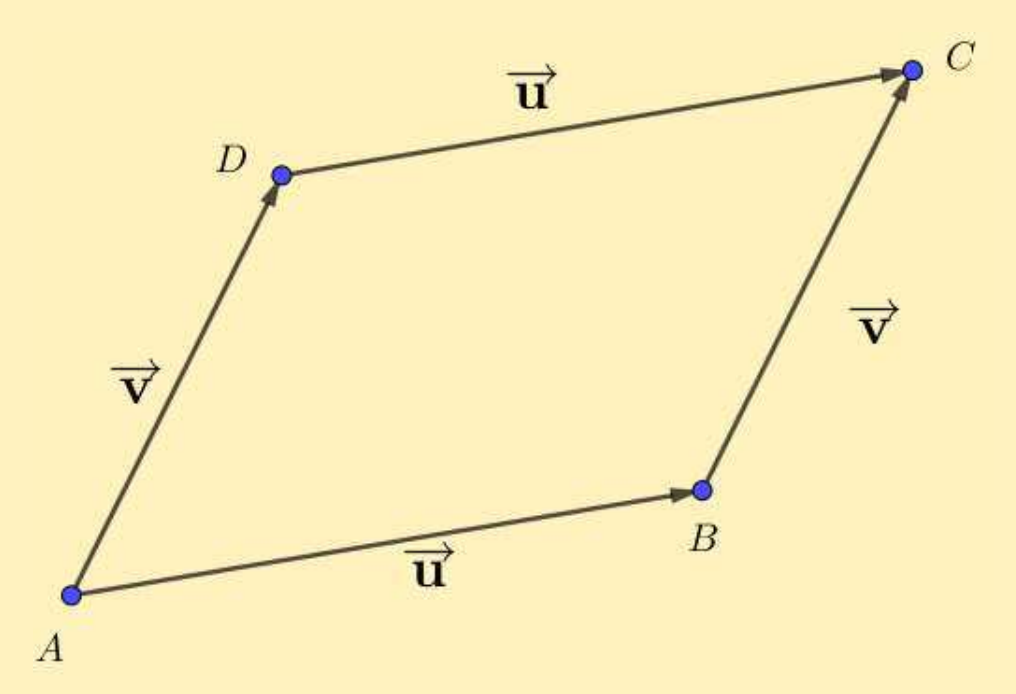

 $\overrightarrow{AB}$  y  $\overrightarrow{DC}$  $\overrightarrow{C}$  representan el mismo vector  $\overrightarrow{\bf u}$ . Escribimos  $\overrightarrow{\bf u}=\overrightarrow{AB}$  o  $\overrightarrow{\bf u}=\overrightarrow{DC}$  $\overrightarrow{BC}$  y  $\overrightarrow{AD}$  $\overrightarrow{D}$  representan el mismo vector  $\overrightarrow{v}$  Escribimos  $\overrightarrow{v} = \overrightarrow{BC}$  o  $\overrightarrow{v} = \overrightarrow{AD}$ 

■ Llamamos vector nulo, y lo denotamos  $\overrightarrow{O}$ , al vector que está rep- $\,$ resentado por cualquier segmento dirigido de módulo  $0$ ■ Todo vector no nulo está caracterizado por la dirección, el sentido ■y el módulo, que se definen como la dirección, el sentido y el módulo de cualquiera de los segmentos dirigidos que lo representan**Dos vectores no nulos son paralelos o colineales** cuando tienen la ■misma dirección. El vector nulo  $\overrightarrow{\mathbf{O}}$  $\overline{O}$  es paralelo a todo vector

#### Vectores paralelos

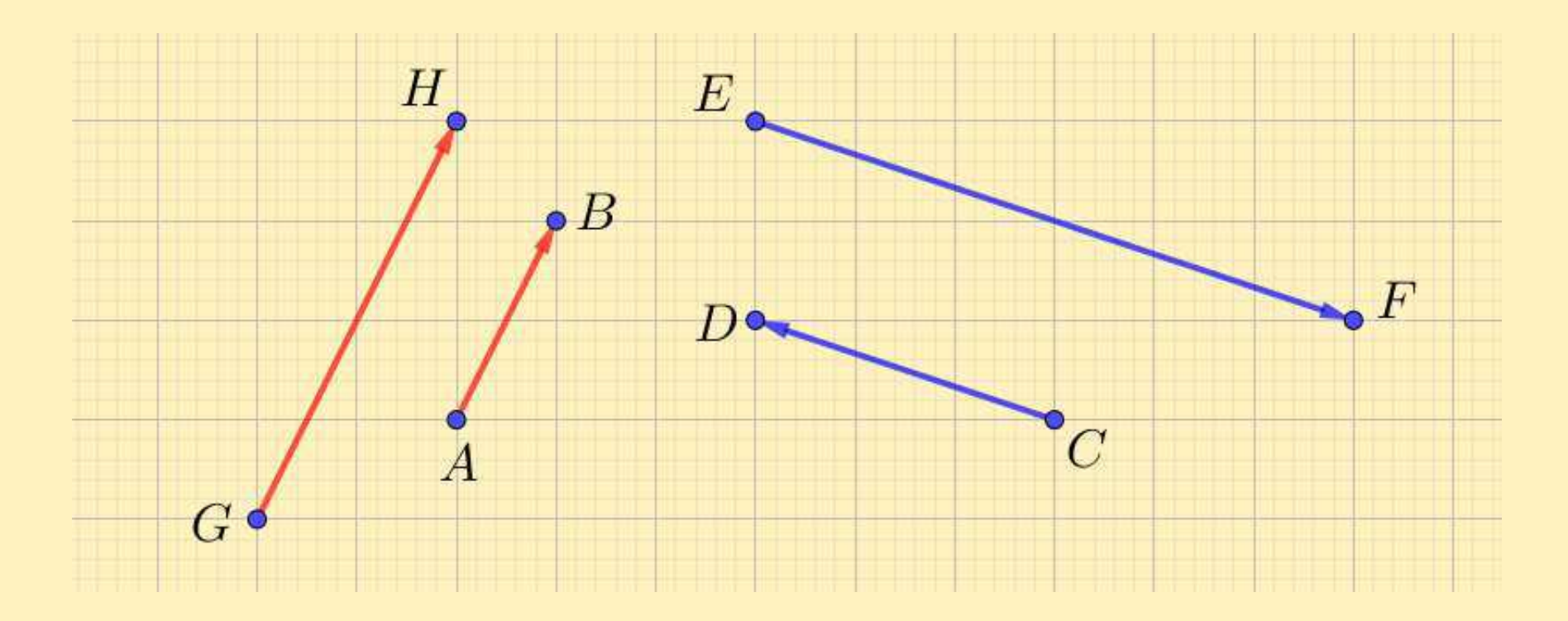

#### Vectores paralelos

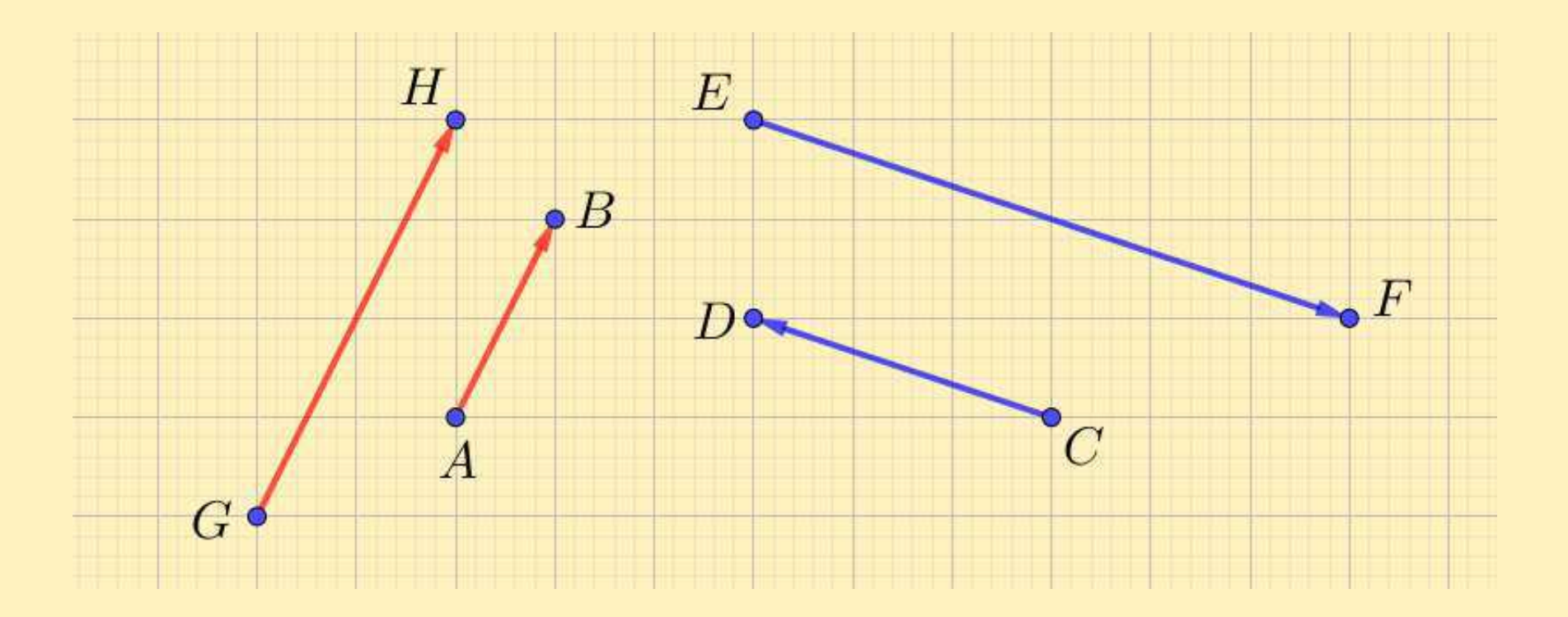

 $\overrightarrow{u}$  y  $\overrightarrow{v}$  son paralelos,  $\overrightarrow{w}$  y  $\overrightarrow{x}$   $\overrightarrow{v}$  as  $\overrightarrow{w}$  as  $\overrightarrow{w}$  no son paralelos  $\overrightarrow{\mathrm{u}}\|\overrightarrow{\mathrm{v}}$  $\vec{w}$   $\parallel \vec{z}$  and  $\vec{u}$   $\parallel \vec{w}$ 

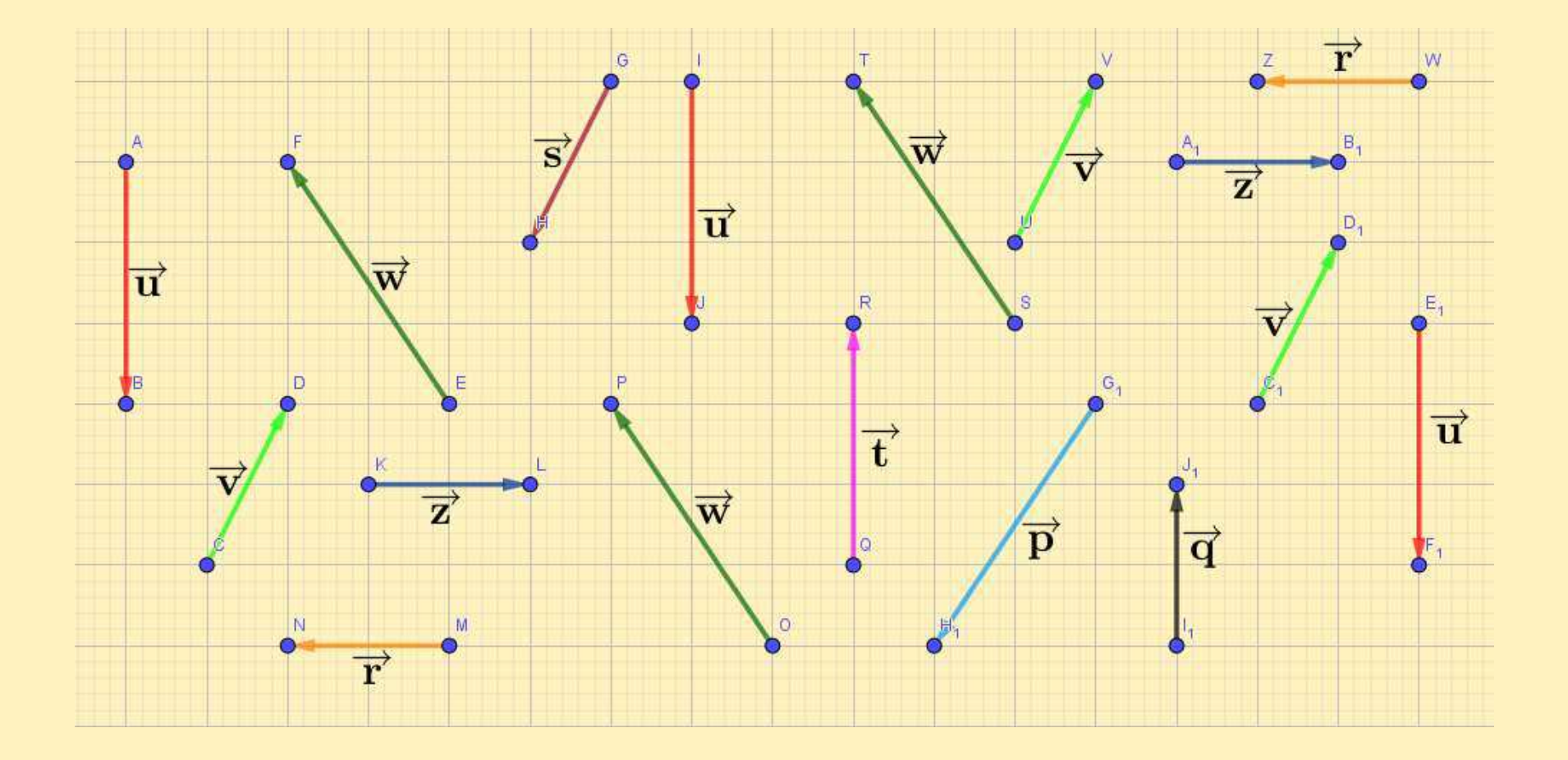

Representación geométrica

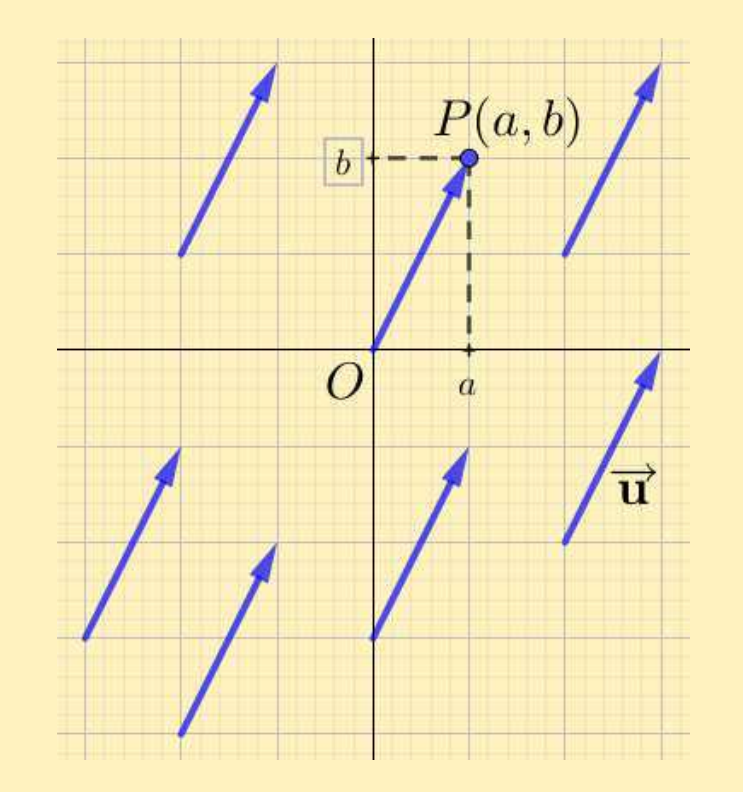

Suma de vectores (geométrica)

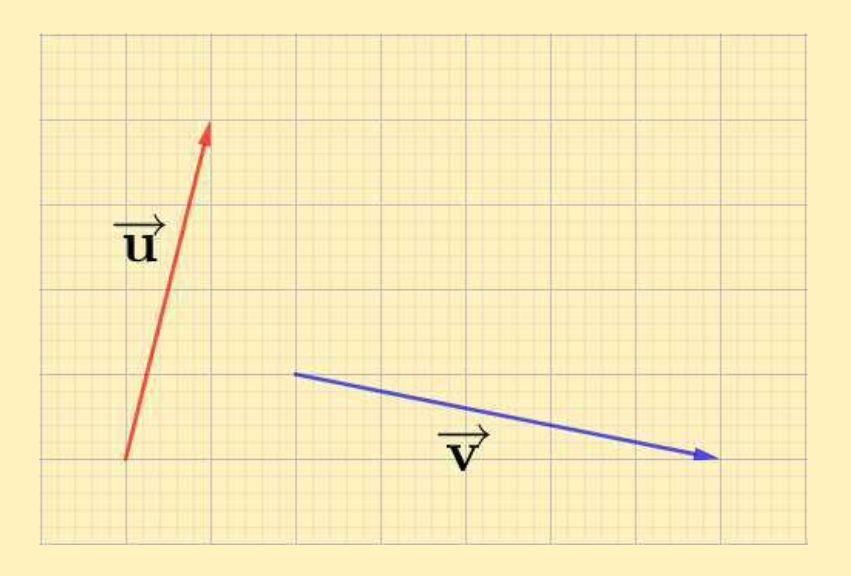

Suma de vectores (geométrica)

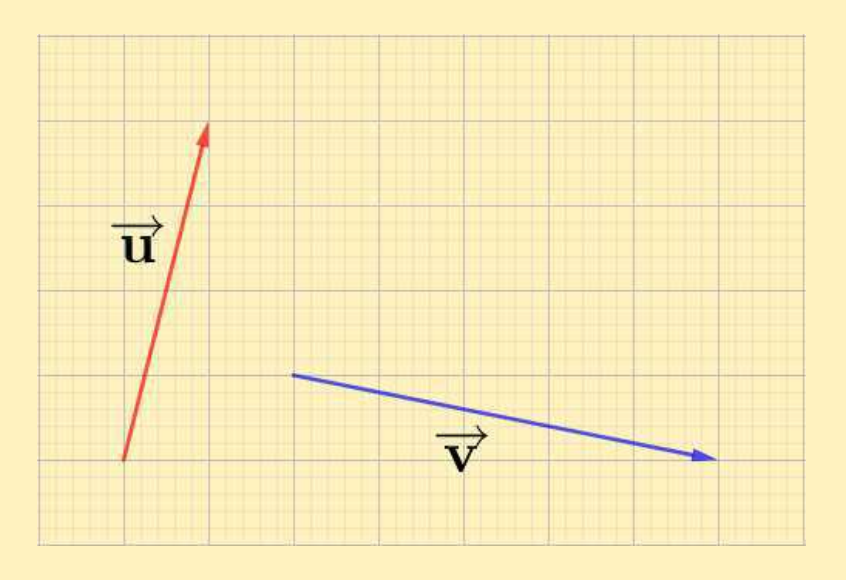

Supongamos que  $\overrightarrow{\mathbf{u}}=\overrightarrow{AB}$  y  $\overrightarrow{\mathbf{v}}=$ y  $\overrightarrow{\mathbf{v}}$ , que denotamos  $\overrightarrow{\mathbf{u}}+\overrightarrow{\mathbf{v}}$  $\overrightarrow{BC}$ . Entonces el vector **suma** de  $\overrightarrow{u}$ **v** es  $\overrightarrow{\mathbf{u}}+\overrightarrow{\mathbf{v}}=\overrightarrow{AC}$ 

Suma de vectores (geométrica)

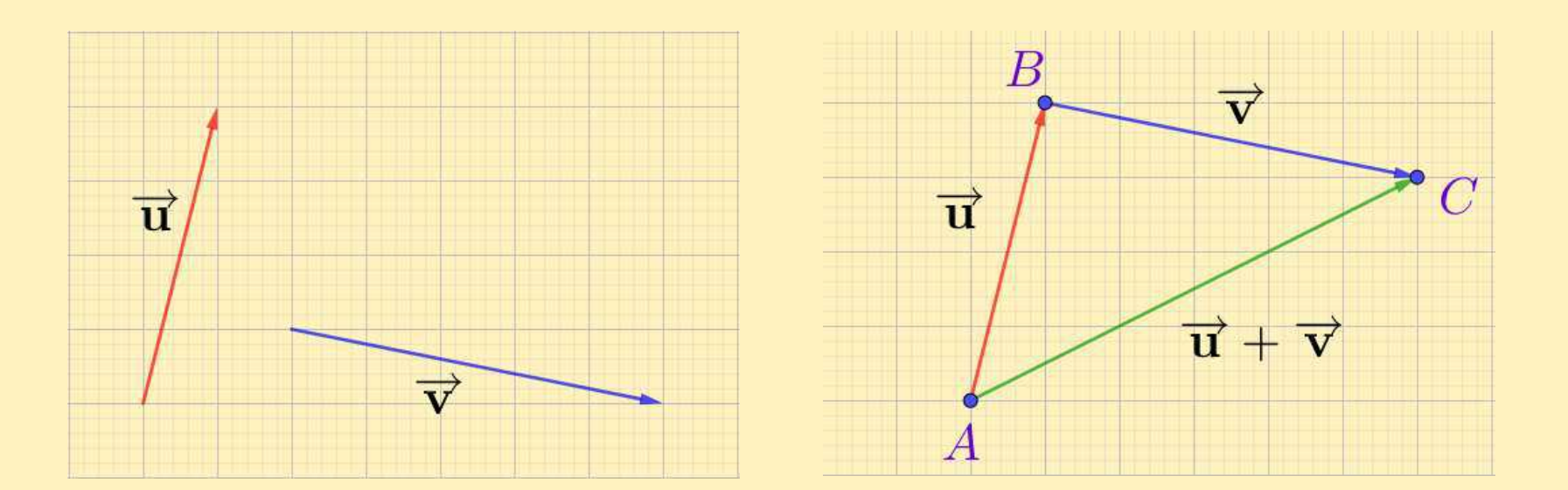

Supongamos que  $\overrightarrow{\mathbf{u}}=\overrightarrow{AB}$  y  $\overrightarrow{\mathbf{v}}=$ y  $\overrightarrow{\mathbf{v}}$ , que denotamos  $\overrightarrow{\mathbf{u}}+\overrightarrow{\mathbf{v}}$  $\overrightarrow{BC}$ . Entonces el vector **suma** de  $\overrightarrow{u}$ **v** es  $\overrightarrow{\mathbf{u}}+\overrightarrow{\mathbf{v}}=\overrightarrow{AC}$ 

#### Multiplicación por escalares (geométrica)

\n- **Sea** 
$$
\alpha \in \mathbb{R}
$$
 y  $\vec{v}$  un vector. Entonces  $\alpha \cdot \vec{v}$  es un vector que verifica
\n- **l**  $|\alpha \cdot \vec{v}| = |\alpha| |\vec{v}|$
\n- **l Si**  $\alpha \neq 0$  y  $\vec{v} \neq \vec{0}$  entonces dir  $(\alpha \cdot \vec{v}) = \text{dir } (\vec{v})$
\n- **l Suponiendo**  $\vec{v} \neq \vec{0}$ , si  $\alpha > 0$  entonces  $\alpha \cdot \vec{v}$  y  $\vec{v}$  tienen el mismo sentido, mientras que si  $\alpha < 0$  entonces  $\alpha \cdot \vec{v}$  y  $\vec{v}$  tienen sentido puestos.
\n

#### Multiplicación por escalares (geométrica)

\n- **Sea** 
$$
\alpha \in \mathbb{R}
$$
 y  $\vec{v}$  un vector. Entonces  $\alpha \cdot \vec{v}$  es un vector que verifica
\n- **l**  $|\alpha \cdot \vec{v}| = |\alpha| |\vec{v}|$
\n- **l Si**  $\alpha \neq 0$  y  $\vec{v} \neq \vec{0}$  entonces dir  $(\alpha \cdot \vec{v}) = \text{dir } (\vec{v})$
\n- **l Suponiendo**  $\vec{v} \neq \vec{0}$ , si  $\alpha > 0$  entonces  $\alpha \cdot \vec{v}$  y  $\vec{v}$  tienen el mismo sentido, mientras que si  $\alpha < 0$  entonces  $\alpha \cdot \vec{v}$  y  $\vec{v}$  tienen sentido puestos.
\n

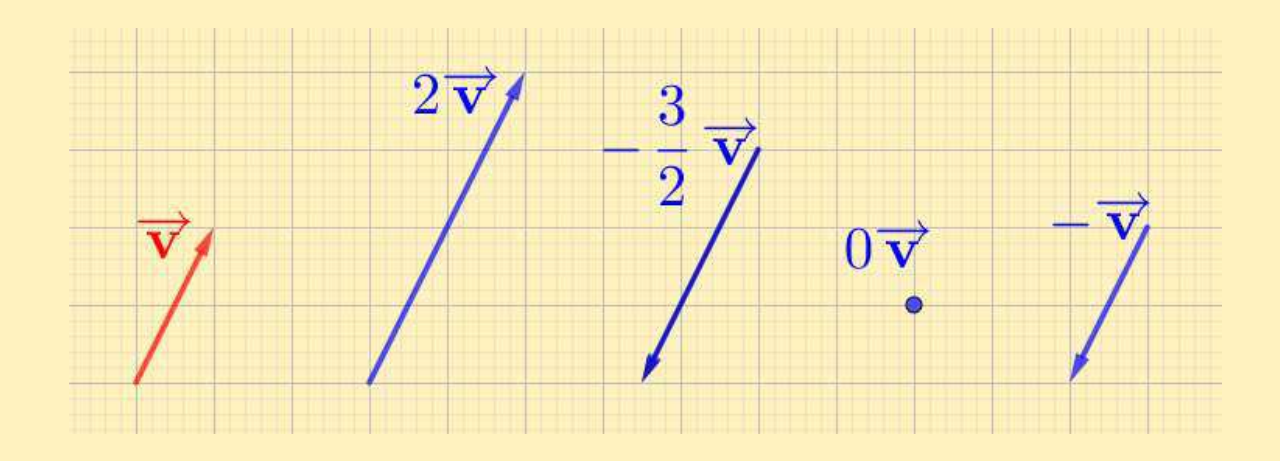

#### Vector opuesto <sup>y</sup> diferencia de vectores

■ Dado un vector  $\overrightarrow{v}$ , llamamos **vector opuesto de**  $\overrightarrow{v}$  al vector  $-\overrightarrow{\textbf{v}}$ definido por

$$
-\overrightarrow{\mathbf{v}} = (-1) \cdot \overrightarrow{\mathbf{v}}
$$

Propiedad

■

$$
\overrightarrow{\mathbf{v}}+(-\overrightarrow{\mathbf{v}})=\overrightarrow{\mathbf{0}}
$$

■■ La diferencia  $\overrightarrow{u} - \overrightarrow{v}$  de los vectores  $\overrightarrow{u}$  y  $\overrightarrow{v}$  se define como

$$
\overrightarrow{u}-\overrightarrow{v}=\overrightarrow{u}+(-\overrightarrow{v})
$$

Regla del paralelogramo

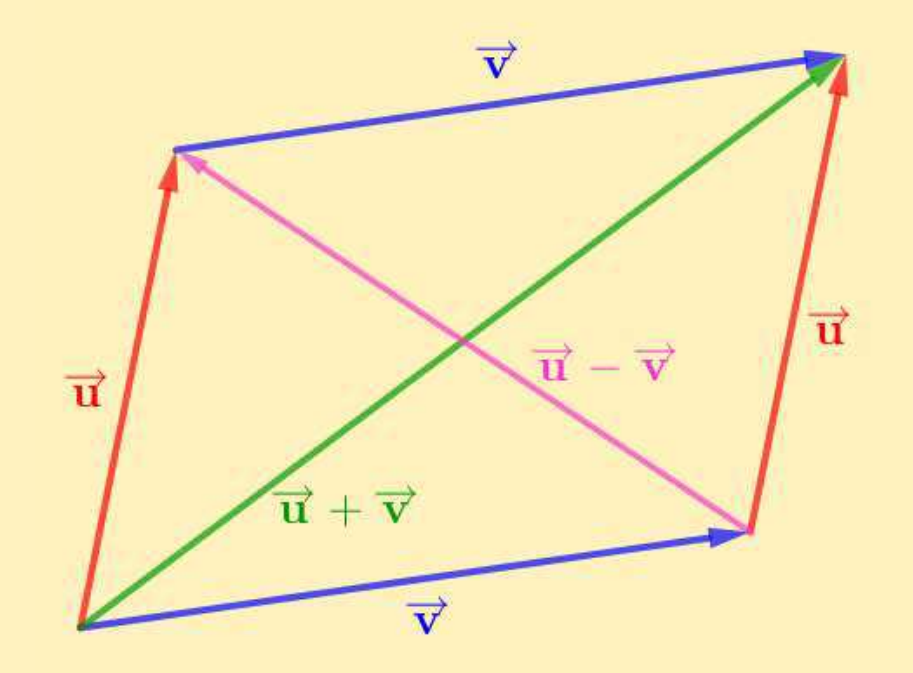

#### Propiedades de la suma <sup>y</sup> el producto por escalares

Si 
$$
\overrightarrow{\mathbf{u}}
$$
,  $\overrightarrow{\mathbf{v}}$  y  $\overrightarrow{\mathbf{w}}$  son tres vectors y  $\alpha, \beta \in \mathbb{R}$ , entonces

■ **Commutativa**: 
$$
\overrightarrow{u} + \overrightarrow{v} = \overrightarrow{v} + \overrightarrow{u}
$$

**Associativa:** 
$$
(\overrightarrow{u} + \overrightarrow{v}) + \overrightarrow{w} = \overrightarrow{u} + (\overrightarrow{v} + \overrightarrow{w})
$$

■ **Elemento** neutro: 
$$
\overrightarrow{u} + \overrightarrow{O} = \overrightarrow{O} + \overrightarrow{u} = \overrightarrow{u}
$$
  
①puestos:  $\overrightarrow{v} + (-\overrightarrow{v}) = (-\overrightarrow{v}) + \overrightarrow{v} = \overrightarrow{O}$ 

**1 Opuestos**: 
$$
\overrightarrow{v} + (-\overrightarrow{v}) = (-\overrightarrow{v}) + \overrightarrow{v} = \overrightarrow{0}
$$

■Distributivas:

$$
\alpha \cdot (\overrightarrow{\mathbf{u}} + \overrightarrow{\mathbf{v}}) = \alpha \cdot \overrightarrow{\mathbf{u}} + \alpha \cdot \overrightarrow{\mathbf{v}}
$$

$$
(\alpha + \beta) \cdot \overrightarrow{\mathbf{u}} = \alpha \cdot \overrightarrow{\mathbf{u}} + \beta \cdot \overrightarrow{\mathbf{v}}
$$

■ Homogeneidad: 
$$
\alpha \cdot (\beta \cdot \vec{u}) = (\alpha \beta) \cdot \vec{u}
$$
  
\n■ Elemento unidad para el producto:  $1 \cdot \vec{u} = \vec{u}$   
\n■  $\alpha \cdot \vec{u} = \vec{O}$  si y solo si  $\alpha = 0$  o  $\vec{v} = \vec{O}$ 

#### Condición de paralelismo

Dos vectores  $\overrightarrow{\mathbf{u}}$  y  $\overrightarrow{\mathbf{v}}$ tal que  $\overrightarrow{\mathbf{v}}=\alpha \cdot$  $\mathbf v$  , con<br>\*  $\overrightarrow{\mathbf{u}}\neq\overrightarrow{\mathbf{O}}$ , son paralelos si y solo si existe  $\alpha\neq 0$  $\overrightarrow{\mathbf{u}}$ 

#### Condición de paralelismo

Dos vectores  $\overrightarrow{\mathbf{u}}$  y  $\overrightarrow{\mathbf{v}}$ tal que  $\overrightarrow{\mathbf{v}}=\alpha \cdot$  $\mathbf v$  , con<br>\*  $\overrightarrow{\mathbf{u}}\neq\overrightarrow{\mathbf{O}}$ , son paralelos si y solo si existe  $\alpha\neq 0$  $\overrightarrow{\mathbf{u}}$ 

#### <u>Demostración</u> (sketch)

=⇒

)

 $\leftarrow$ ) Por definición de multiplicación de un vector por un escalar

\n- \n
$$
\vec{v} = \vec{0}
$$
, tomar  $\alpha = 0$ \n
\n- \n $\vec{u} \times \vec{v}$  tienen el mismo sentido, tomar  $\alpha = \frac{|\vec{v}|}{|\vec{u}|}$ \n
\n- \n $\vec{u} \times \vec{v}$  tienen distintos sentidos, tomar  $\alpha = -\frac{|\vec{v}|}{|\vec{u}|}$ \n
\n

Dado un vector no nulo  $\overrightarrow{\mathbf{v}}$ , se define el **versor** asociado  $\overrightarrow{\mathbf{v}_0}$  $_0$  como un vector de módulo 1 con misma dirección y mismo sentido que  $\overrightarrow{\mathbf{v}}$ 

$$
\overrightarrow{\mathbf{v}_0} = \frac{1}{|\overrightarrow{\mathbf{v}}|} \overrightarrow{\mathbf{v}}
$$

Dado un vector no nulo  $\overrightarrow{\mathbf{v}}$ , se define el **versor** asociado  $\overrightarrow{\mathbf{v}_0}$  $_0$  como un vector de módulo 1 con misma dirección y mismo sentido que  $\overrightarrow{\mathbf{v}}$ 

$$
\overrightarrow{\mathbf{v}_0} = \frac{1}{|\overrightarrow{\mathbf{v}}|} \overrightarrow{\mathbf{v}}
$$

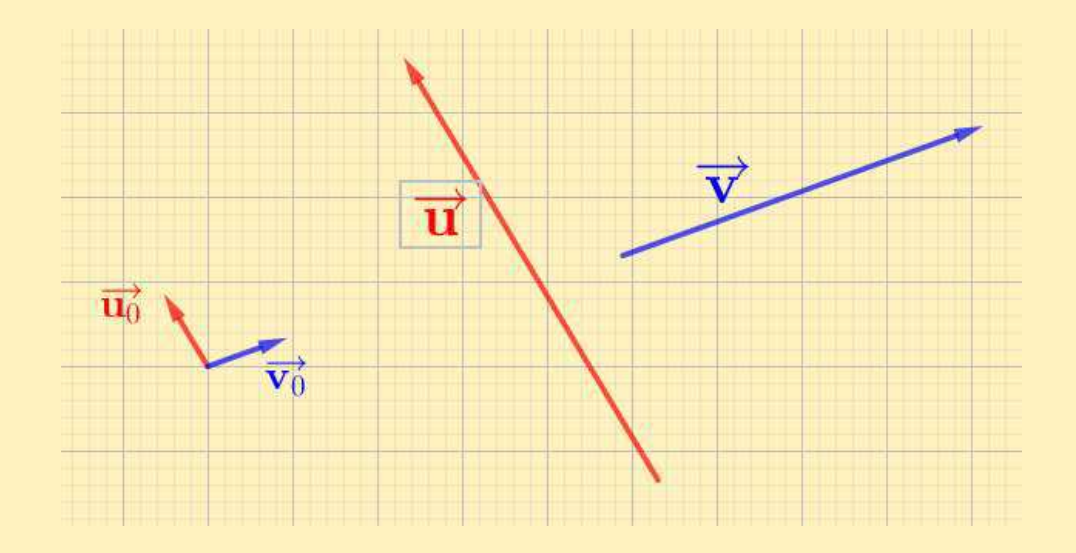

#### Versores canónicos

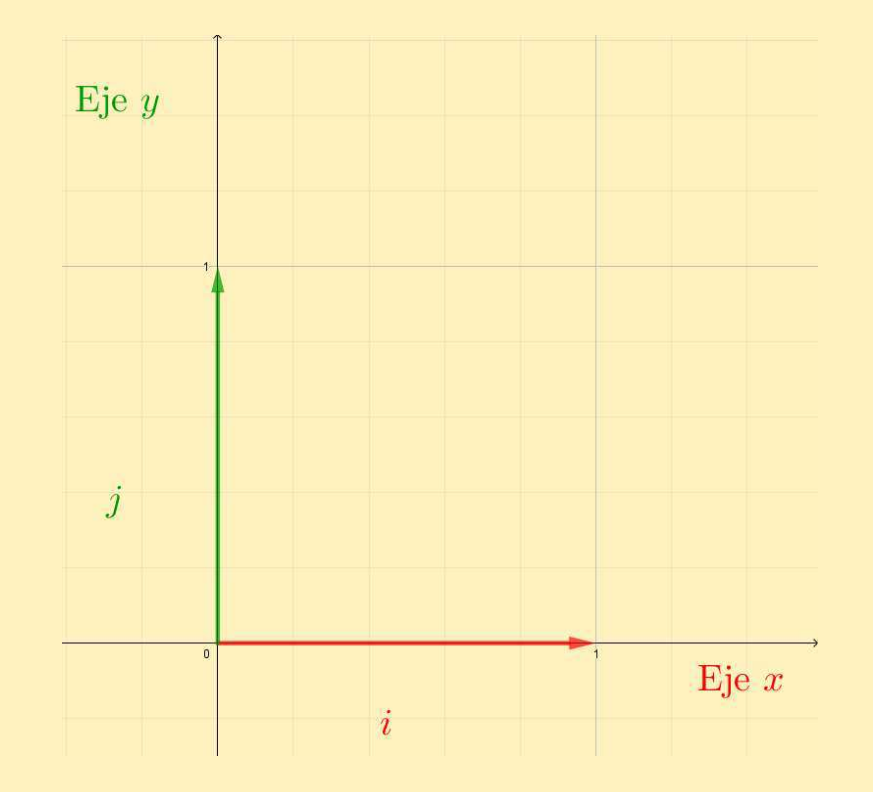

Descomposición en componentes canónicas

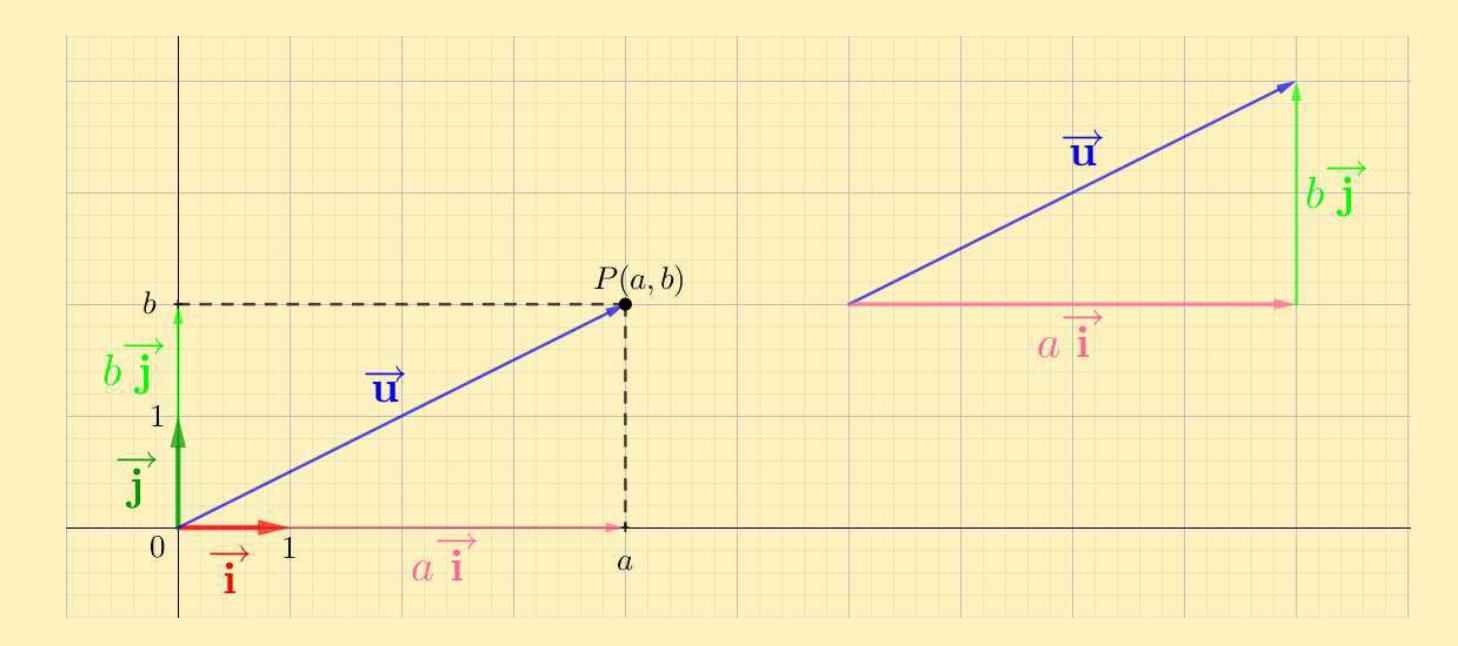

#### Descomposición en componentes canónicas

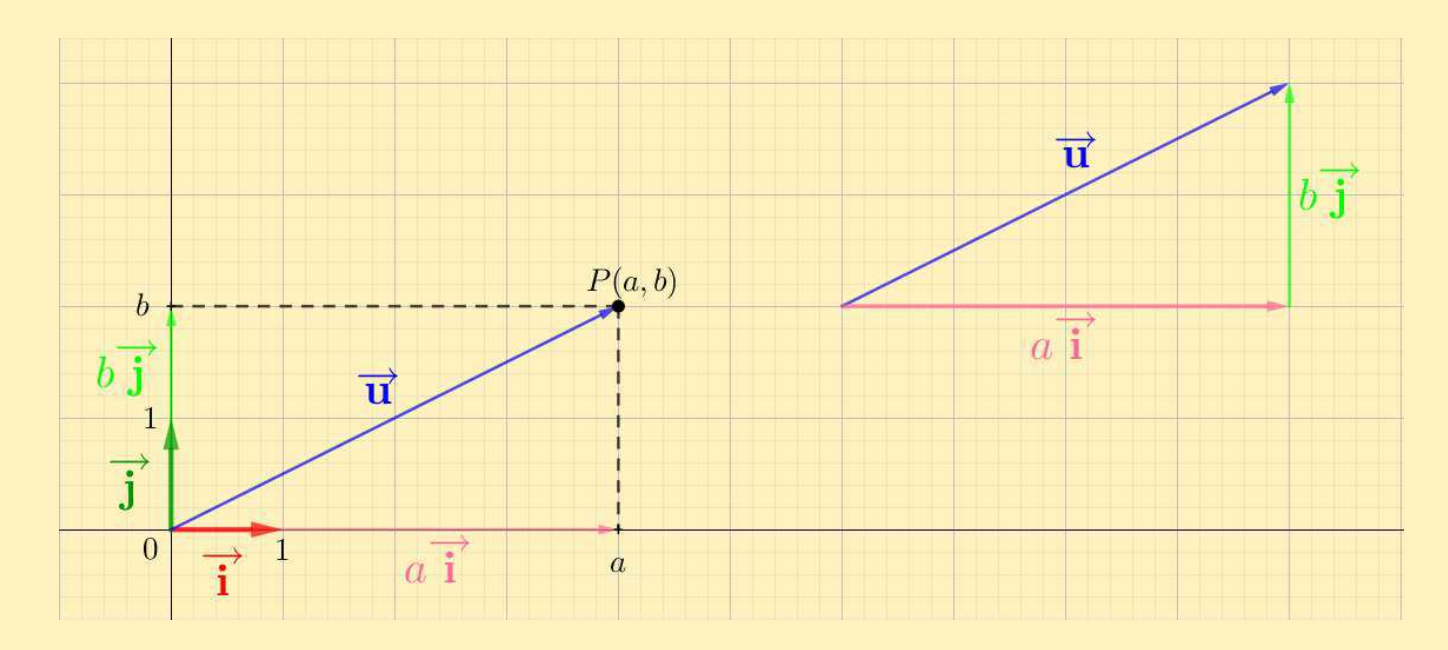

Si  $\overrightarrow{u}$  $\overrightarrow{\mathbf{u}}=\overrightarrow{OP}$  con  $P(a,b)$ , entonces

$$
\overrightarrow{\mathbf{u}} = a \overrightarrow{\mathbf{i}} + b \overrightarrow{\mathbf{j}}
$$

En este caso  $a$  y  $b$  son las  ${\bf components}$  de  $\overrightarrow{\bf u}$  y escribimos  $\overrightarrow{\bf u}=(a,b)$ 

Algunos vectores importantes

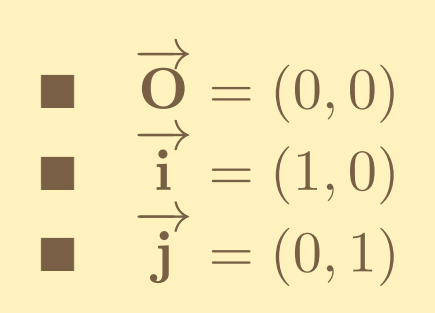

$$
Sea α ∈ ℝ y los vectores  $\overrightarrow{u} = (u_1, u_2) y \overrightarrow{v} = (v_1, v_2)$ , entonces  $\overrightarrow{u} + \overrightarrow{v} = (u_1 + v_1, u_2 + v_2)$   
\n $\alpha \cdot \overrightarrow{u} = (\alpha u_1, \alpha u_2)$
$$

$$
Sea α ∈ ℝ y los vectores  $\overrightarrow{u} = (u_1, u_2) y \overrightarrow{v} = (v_1, v_2)$ , entonces\n
$$
\overrightarrow{u} + \overrightarrow{v} = (u_1 + v_1, u_2 + v_2)
$$
\n
$$
α ⋅ \overrightarrow{u} = (αu_1, αu_2)
$$
$$

<u>Demostración</u> (idea)

$$
\overrightarrow{\mathbf{u}} + \overrightarrow{\mathbf{v}} = (u_1 \overrightarrow{\mathbf{i}} + u_2 \overrightarrow{\mathbf{j}}) + (v_1 \overrightarrow{\mathbf{i}} + v_2 \overrightarrow{\mathbf{j}})
$$

$$
Sea α ∈ ℝ y los vectores  $\overrightarrow{u} = (u_1, u_2) y \overrightarrow{v} = (v_1, v_2)$ , entonces\n
$$
\overrightarrow{u} + \overrightarrow{v} = (u_1 + v_1, u_2 + v_2)
$$
\n
$$
α ⋅ \overrightarrow{u} = (αu_1, αu_2)
$$
$$

<u>Demostración</u> (idea)

$$
\overrightarrow{\mathbf{u}} + \overrightarrow{\mathbf{v}} = (u_1 \overrightarrow{\mathbf{i}} + u_2 \overrightarrow{\mathbf{j}}) + (v_1 \overrightarrow{\mathbf{i}} + v_2 \overrightarrow{\mathbf{j}})
$$

Propiedad conmutativa de la suma

$$
Sea α ∈ ℝ y los vectores  $\overrightarrow{u} = (u_1, u_2) y \overrightarrow{v} = (v_1, v_2)$ , entonces\n
$$
\overrightarrow{u} + \overrightarrow{v} = (u_1 + v_1, u_2 + v_2)
$$
\n
$$
α ⋅ \overrightarrow{u} = (αu_1, αu_2)
$$
$$

<u>Demostración</u> (idea)

$$
\overrightarrow{\mathbf{u}} + \overrightarrow{\mathbf{v}} = (u_1 \overrightarrow{\mathbf{i}} + u_2 \overrightarrow{\mathbf{j}}) + (v_1 \overrightarrow{\mathbf{i}} + v_2 \overrightarrow{\mathbf{j}})
$$

 Propiedad conmutativa de la suma  $=(u_1\overrightarrow{\mathbf{i}}+u_2\overrightarrow{\mathbf{j}})+ (v_2\overrightarrow{\mathbf{j}}+v_1\overrightarrow{\mathbf{i}})$ 

$$
Sea α ∈ ℝ y los vectores  $\overrightarrow{u} = (u_1, u_2) y \overrightarrow{v} = (v_1, v_2)$ , entonces\n
$$
\overrightarrow{u} + \overrightarrow{v} = (u_1 + v_1, u_2 + v_2)
$$
\n
$$
α ⋅ \overrightarrow{u} = (αu_1, αu_2)
$$
$$

<u>Demostración</u> (idea)

$$
\overrightarrow{\mathbf{u}} + \overrightarrow{\mathbf{v}} = (u_1 \overrightarrow{\mathbf{i}} + u_2 \overrightarrow{\mathbf{j}}) + (v_1 \overrightarrow{\mathbf{i}} + v_2 \overrightarrow{\mathbf{j}})
$$

Propiedad conmutativa de la suma

$$
= (u_1 \overrightarrow{\mathbf{i}} + u_2 \overrightarrow{\mathbf{j}}) + (v_2 \overrightarrow{\mathbf{j}} + v_1 \overrightarrow{\mathbf{i}})
$$

Propiedad asociativa de la suma
$$
Sea α ∈ ℝ y los vectores  $\overrightarrow{u} = (u_1, u_2) y \overrightarrow{v} = (v_1, v_2)$ , entonces\n
$$
\overrightarrow{u} + \overrightarrow{v} = (u_1 + v_1, u_2 + v_2)
$$
\n
$$
α ⋅ \overrightarrow{u} = (αu_1, αu_2)
$$
$$

<u>Demostración</u> (idea)

$$
\overrightarrow{\mathbf{u}} + \overrightarrow{\mathbf{v}} = (u_1 \overrightarrow{\mathbf{i}} + u_2 \overrightarrow{\mathbf{j}}) + (v_1 \overrightarrow{\mathbf{i}} + v_2 \overrightarrow{\mathbf{j}})
$$

Propiedad conmutativa de la suma

$$
= (u_1 \overrightarrow{\mathbf{i}} + u_2 \overrightarrow{\mathbf{j}}) + (v_2 \overrightarrow{\mathbf{j}} + v_1 \overrightarrow{\mathbf{i}})
$$

Propiedad asociativa de la suma

 $=u_1^{\phantom{1}}\overrightarrow{\mathrm{i}}$  $\overrightarrow{\mathbf{i}} + (u_2 \overrightarrow{\mathbf{j}} + v_2 \overrightarrow{\mathbf{j}}) + v_1 \overrightarrow{\mathbf{i}}$ 

$$
Sea α ∈ ℝ y los vectores  $\overrightarrow{u} = (u_1, u_2) y \overrightarrow{v} = (v_1, v_2)$ , entonces\n
$$
\overrightarrow{u} + \overrightarrow{v} = (u_1 + v_1, u_2 + v_2)
$$
\n
$$
α ⋅ \overrightarrow{u} = (αu_1, αu_2)
$$
$$

<u>Demostración</u> (idea)

$$
\overrightarrow{\mathbf{u}} + \overrightarrow{\mathbf{v}} = (u_1 \overrightarrow{\mathbf{i}} + u_2 \overrightarrow{\mathbf{j}}) + (v_1 \overrightarrow{\mathbf{i}} + v_2 \overrightarrow{\mathbf{j}})
$$

Propiedad conmutativa de la suma

$$
= (u_1 \overrightarrow{\mathbf{i}} + u_2 \overrightarrow{\mathbf{j}}) + (v_2 \overrightarrow{\mathbf{j}} + v_1 \overrightarrow{\mathbf{i}})
$$

Propiedad asociativa de la suma

$$
= u_1 \overrightarrow{i} + (u_2 \overrightarrow{j} + v_2 \overrightarrow{j}) + v_1 \overrightarrow{i}
$$

Propiedades conmutativa <sup>y</sup> asociativa de la suma

$$
Sea α ∈ ℝ y los vectores  $\overrightarrow{u} = (u_1, u_2) y \overrightarrow{v} = (v_1, v_2)$ , entonces\n
$$
\overrightarrow{u} + \overrightarrow{v} = (u_1 + v_1, u_2 + v_2)
$$
\n
$$
α ⋅ \overrightarrow{u} = (αu_1, αu_2)
$$
$$

<u>Demostración</u> (idea)

$$
\overrightarrow{\mathbf{u}} + \overrightarrow{\mathbf{v}} = (u_1 \overrightarrow{\mathbf{i}} + u_2 \overrightarrow{\mathbf{j}}) + (v_1 \overrightarrow{\mathbf{i}} + v_2 \overrightarrow{\mathbf{j}})
$$

Propiedad conmutativa de la suma

$$
= (u_1 \overrightarrow{\mathbf{i}} + u_2 \overrightarrow{\mathbf{j}}) + (v_2 \overrightarrow{\mathbf{j}} + v_1 \overrightarrow{\mathbf{i}})
$$

Propiedad asociativa de la suma

$$
= u_1 \overrightarrow{i} + (u_2 \overrightarrow{j} + v_2 \overrightarrow{j}) + v_1 \overrightarrow{i}
$$

Propiedades conmutativa <sup>y</sup> asociativa de la suma

$$
= (u_1 \overrightarrow{\mathbf{i}} + v_1 \overrightarrow{\mathbf{i}}) + (u_2 \overrightarrow{\mathbf{j}} + v_2 \overrightarrow{\mathbf{j}})
$$

$$
Sea α ∈ ℝ y los vectores  $\overrightarrow{u} = (u_1, u_2) y \overrightarrow{v} = (v_1, v_2)$ , entonces\n
$$
\overrightarrow{u} + \overrightarrow{v} = (u_1 + v_1, u_2 + v_2)
$$
\n
$$
α ⋅ \overrightarrow{u} = (αu_1, αu_2)
$$
$$

<u>Demostración</u> (idea)

$$
\overrightarrow{\mathbf{u}} + \overrightarrow{\mathbf{v}} = (u_1 \overrightarrow{\mathbf{i}} + u_2 \overrightarrow{\mathbf{j}}) + (v_1 \overrightarrow{\mathbf{i}} + v_2 \overrightarrow{\mathbf{j}})
$$

Propiedad conmutativa de la suma

$$
= (u_1 \overrightarrow{\mathbf{i}} + u_2 \overrightarrow{\mathbf{j}}) + (v_2 \overrightarrow{\mathbf{j}} + v_1 \overrightarrow{\mathbf{i}})
$$

Propiedad asociativa de la suma

$$
= u_1 \overrightarrow{\mathbf{i}} + (u_2 \overrightarrow{\mathbf{j}} + v_2 \overrightarrow{\mathbf{j}}) + v_1 \overrightarrow{\mathbf{i}}
$$

Propiedades conmutativa <sup>y</sup> asociativa de la suma

$$
= (u_1 \overrightarrow{\mathbf{i}} + v_1 \overrightarrow{\mathbf{i}}) + (u_2 \overrightarrow{\mathbf{j}} + v_2 \overrightarrow{\mathbf{j}})
$$

Propiedad distributiva

$$
Sea α ∈ ℝ y los vectores  $\overrightarrow{u} = (u_1, u_2) y \overrightarrow{v} = (v_1, v_2)$ , entonces\n
$$
\overrightarrow{u} + \overrightarrow{v} = (u_1 + v_1, u_2 + v_2)
$$
\n
$$
α ⋅ \overrightarrow{u} = (αu_1, αu_2)
$$
$$

<u>Demostración</u> (idea)

$$
\overrightarrow{\mathbf{u}} + \overrightarrow{\mathbf{v}} = (u_1 \overrightarrow{\mathbf{i}} + u_2 \overrightarrow{\mathbf{j}}) + (v_1 \overrightarrow{\mathbf{i}} + v_2 \overrightarrow{\mathbf{j}})
$$

Propiedad conmutativa de la suma

$$
= (u_1 \overrightarrow{\mathbf{i}} + u_2 \overrightarrow{\mathbf{j}}) + (v_2 \overrightarrow{\mathbf{j}} + v_1 \overrightarrow{\mathbf{i}})
$$

Propiedad asociativa de la suma

$$
= u_1 \overrightarrow{i} + (u_2 \overrightarrow{j} + v_2 \overrightarrow{j}) + v_1 \overrightarrow{i}
$$

Propiedades conmutativa <sup>y</sup> asociativa de la suma

$$
= (u_1 \overrightarrow{\mathbf{i}} + v_1 \overrightarrow{\mathbf{i}}) + (u_2 \overrightarrow{\mathbf{j}} + v_2 \overrightarrow{\mathbf{j}})
$$

Propiedad distributiva

$$
= (u_1 + v_1)\overrightarrow{i} + (u_2 + v_2)\overrightarrow{j}
$$

$$
Sea α ∈ ℝ y los vectores  $\overrightarrow{u} = (u_1, u_2) y \overrightarrow{v} = (v_1, v_2)$ , entonces\n
$$
\overrightarrow{u} + \overrightarrow{v} = (u_1 + v_1, u_2 + v_2)
$$
\n
$$
α ⋅ \overrightarrow{u} = (αu_1, αu_2)
$$
$$

<u>Demostración</u> (idea)

$$
\overrightarrow{\mathbf{u}} + \overrightarrow{\mathbf{v}} = (u_1 \overrightarrow{\mathbf{i}} + u_2 \overrightarrow{\mathbf{j}}) + (v_1 \overrightarrow{\mathbf{i}} + v_2 \overrightarrow{\mathbf{j}})
$$

Propiedad conmutativa de la suma

$$
= (u_1 \overrightarrow{\mathbf{i}} + u_2 \overrightarrow{\mathbf{j}}) + (v_2 \overrightarrow{\mathbf{j}} + v_1 \overrightarrow{\mathbf{i}})
$$

Propiedad asociativa de la suma

$$
= u_1 \overrightarrow{i} + (u_2 \overrightarrow{j} + v_2 \overrightarrow{j}) + v_1 \overrightarrow{i}
$$

Propiedades conmutativa <sup>y</sup> asociativa de la suma

$$
= (u_1 \overrightarrow{i} + v_1 \overrightarrow{i}) + (u_2 \overrightarrow{j} + v_2 \overrightarrow{j})
$$

Propiedad distributiva

$$
= (u_1 + v_1)\overrightarrow{i} + (u_2 + v_2)\overrightarrow{j} = (u_1 + v_1, u_2 + v_2)
$$

#### Paralelismo de vectores por componentes

Los vectores en el plano **no nulos**  $\overrightarrow{\mathbf{u}}=(u_1,u_2)$  y  $\overrightarrow{\mathbf{v}}=(v_1,v_2)$  son paralelos si  $u_1=v_1=0$  o  $u_2=v_2=0$  o

$$
\frac{v_1}{u_1} = \frac{v_2}{u_2}
$$

#### Paralelismo de vectores por componentes

Los vectores en el plano **no nulos**  $\overrightarrow{\mathbf{u}}=(u_1,u_2)$  y  $\overrightarrow{\mathbf{v}}=(v_1,v_2)$  son paralelos si  $u_1=v_1=0$  o  $u_2=v_2=0$  o

$$
\frac{v_1}{u_1} = \frac{v_2}{u_2}
$$

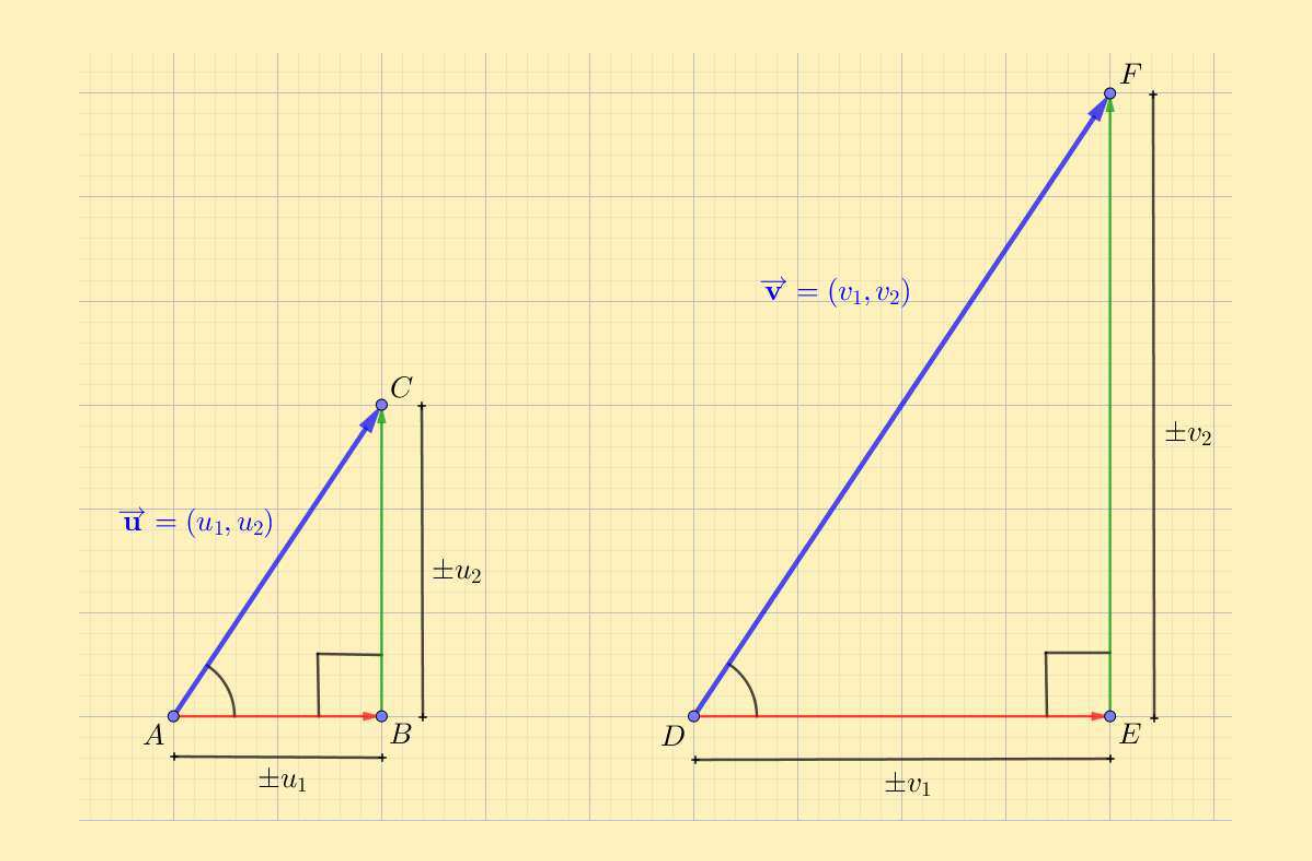